REFERENCE MANUAL FOR NARP, AN ASSEMBLER FOR THE SDS 940

 $\mathbf{c}$ 

 $C. 2$ 

 $\diagup$ 

١.

Roger House Dana Ang1uin Laurence P. Baker

Document No. R-32 Issued January 5, 1968 Revised November 21, 1968 Office of Secretary of Defense Advanced Research Projects Agency Washington, D. C. 20325

## TABLE OF CONTENTS

•

o

o

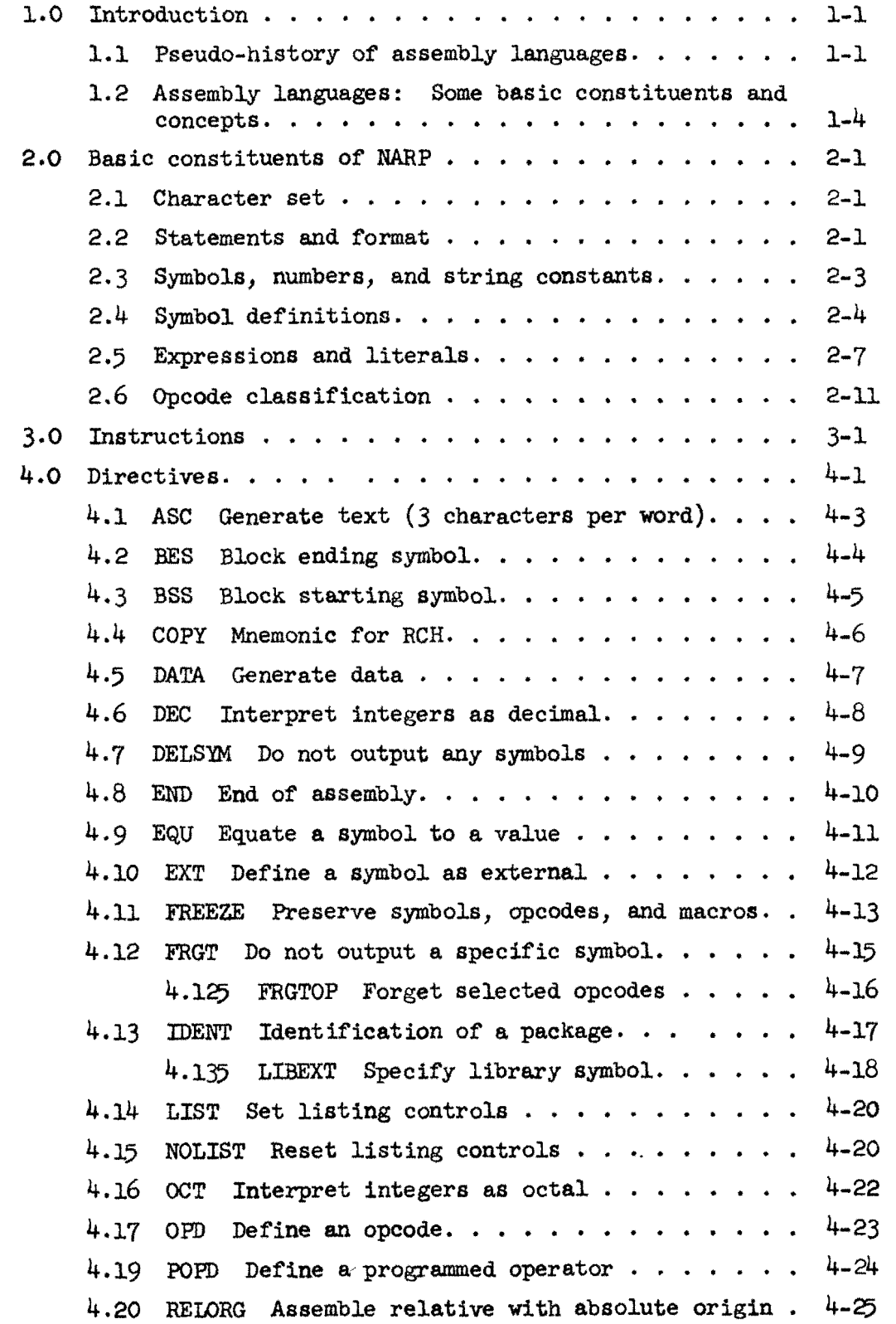

 $\lambda_{\rm I}$ 

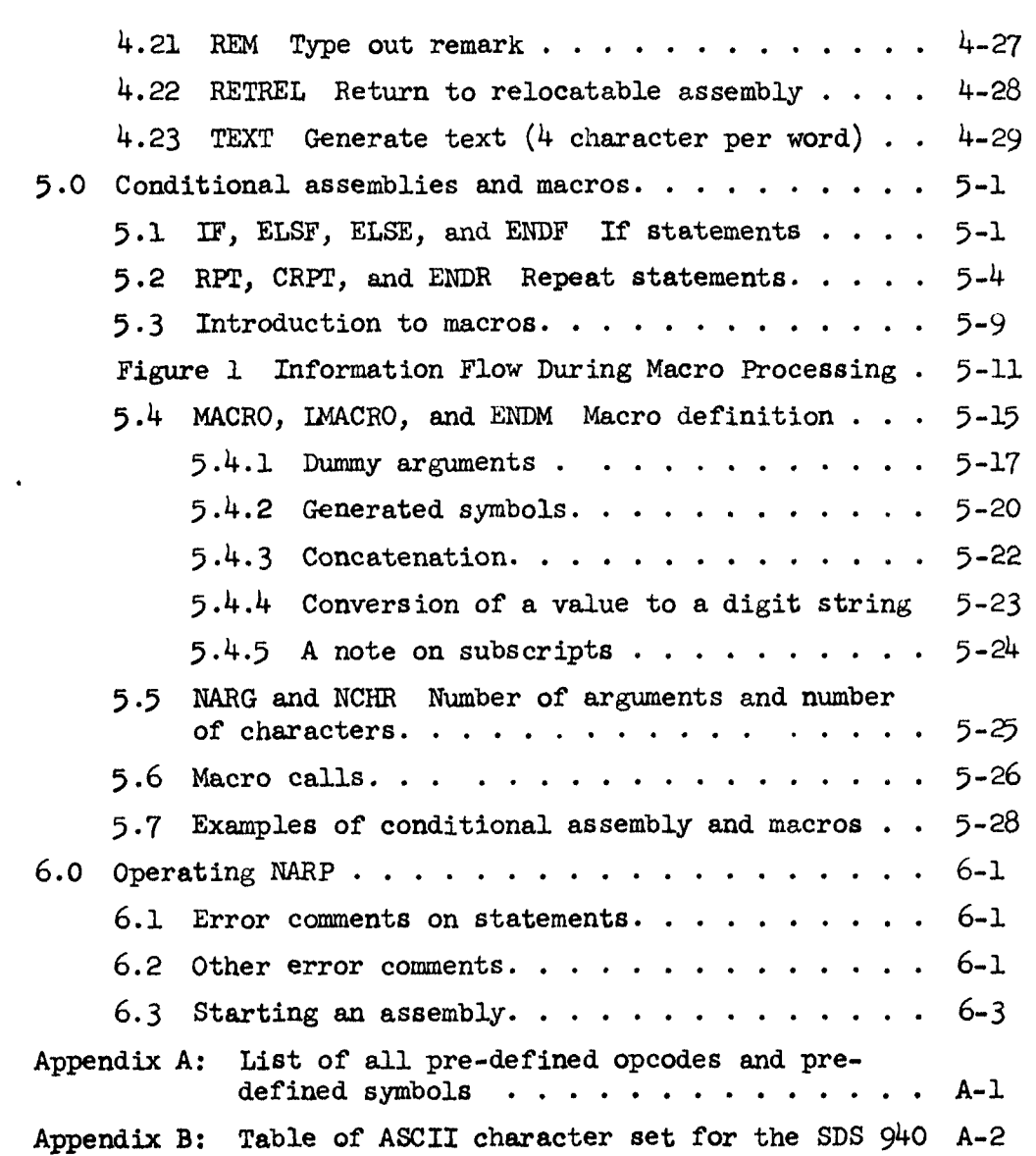

 $\hat{\boldsymbol{\epsilon}}$ 

 $\overline{C}$ 

 $\overline{C}$ 

 $\mathbb{C}^{\mathbb{N}}$ 

 $\mathbb{C}$ ', '.

 $\frac{1}{\theta}$ 

o

#### Prefatory Note

o

o

o

Certain sections of the following reference manual are written in a primer-like style, especially parts of the introduction and the discussion of macros. However, it is assumed that the reader is familiar with the logical operation of general-purpose digital computers, and, in particular, is acquainted with the 80S 940 instruction set (see the 80S publication, SDS 940 Computer Reference Manual, No. 90 06 40A, August, 1966, or the Project GENIE document, SDS 930 Instructions, Document R-27, October 11, 1966).

#### Acknowledgment

¢

Much of this manual is similar to the ARPAS manual (ARPAS, Reference Manual for Time-Sharing Assembler for the SDS 930, Document R-26, February 24, 1967), written by Wayne Lichtenberger, and some paragraphs are taken verbatim from the ARPAS manual.

## Related Documents

1) For a precise description of the binary program output by NARP, see Project GENIE document, Format of Binary Program Input to DDT, Document R-25, January 26, 1967.

2) For a description of the implementation of NARP see Project GENIE document, Implementation of NARP, Document M-16, January 25, 1968.

## 1.0 Introduction

 $\overline{(\ )}$  $\overline{\phantom{a}}$ 

NARP (new ARPAS) is a one-pass assembler for the SDS 940 with literal, subprogram, conditional assembly, and macro facilities. The source language for NARP, primarily a one-forone representation of machine language written in symbolic form, is very similar to that for ARPAS (another assembler for the 940), but there are notable exceptions making it necessary to do a certain amount of transliteration to convert an ARPAS program to a HARP program. No further mention will be made of ARPAS in this manual; for more details see ARPAS, Reference Manual for Time-Sharing Assembler for the SDS 930, Doc. No. R-26, February 24, 1967.

To motivate the various facilities of the assembler, the following pseudo-historical development of assembly languages is presented.

#### 1.1 Pseudo-history of assembly languages

A program stored in the main memory of a modern computer consists of an array of tiny circular magnetic fields, some oriented clockwise, others oriented counterclockwise. Obviously, if a programmer had to think in these terms when he sat down to write a program, few problems of any complexity would be solved by computers, and the cost of keeping programmers sane would be prohibitive. To remedy this situation, utility programs called assemblers have been developed to translate programs from a symbolic form convenient for human use to the rather tedious bit patterns that the computer handles. At first these assemblers were quite primitive, little more than number converters, in fact. Thus, for example:

#### Tag Qpcode Address

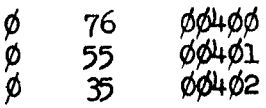

1-1

 $\bigcap$  $\mathbb{\mathbb{C}}$ 

"'

would be converted into three computer instructions which would add together the contents of cells 4 $\phi\phi$  and 4 $\phi$ l and place the result in cell  $4\phi$ 2. An assembler for doing this type of conversion is trivial to construct.

•

o

After a time, some irritated programmer who could never remember the numerical value of the operation "load the A register with the contents of a cell of memory" decided that it would not be too difficult to write a more sophisticated assembler which would allow him to write a short mnemonic word in place of the number representing the hardware operation. Thus, the sequence of instructions shown above became:

¢ LDA ¢¢4¢¢ ¢ ADD ¢¢4¢1 ¢ STA ¢¢4¢2

This innovation cost something, however, namely the assembler had to be more clever. But not much more clever. The programmer in charge of the assembler simply added a table to the assembler which consisted of all the mnemonic operation names (opcodes) and an associated number, namely the numerical value of the  $opcode.$  When a mnemonic name,  $say 'ADD', was encountered by the$ assembler during the conversion of a program, the opcode table was scanned until the mnemonic name was found; then the associated numerical value (in this case, 55) was used to form the instruction. Within a month, no programmer could tell you the numerical value of XMA.

In a more established field, the innovation of these mnemonic names would have been quite enough for many years and many theoretical papers. However, programmers are an irritable lot, and furthermore, are noted for their ability to get rid of sources of irritation, either by writing more clever programs or by asking the engineers to refrain from making such awkward machines. And the use of numbers to represent addresses in memory was a large source of irritation. To see this we need another example:

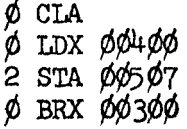

Assuming cell 4¢¢ contains -7, this sequence stores zeroes in cells 5¢¢ through 5¢6 provided that the sequence is loaded in memory so that the STA instruction is in cell  $3\phi\phi$  (otherwise, the BRX instruction would have to be modified). This was the crux of the problem: Once a program was written, it could only run from a fixed place in memory and could only operate on fixed cells in memory. This was especially awkward when a program was changed, since inserting an instruction anywhere in a program would generally require changes in many, many addresses. One day a clever programmer saw that this problem could be handled by a generalization of the scheme used to handle opcodes, namely, let the programmer use symbolic names (symbols) for addresses and have the assembler build a table of these symbols as they are defined and then later distribute the numerical values associated with the symbols as they are used. Thus the example becomes:

#### LOOP CLA LDX STA BRX TABLEN TABEND,2 LOOP

 $\bigcirc$ 

 $\bigcirc$ 

 $\overline{C}$ 

(Note that at the same time the programmer decided to move the tag field to after the address field (simply for the sake of readability) and to even dispense with it entirely in case it was zero,) The assembler now has two tables, the fixed opcode table with predefined names in it, and a symbol table which is initially empty. There is also a special cell in the assembler called the location counter  $(IC)$  which keeps track of how many cells of program have been assembled; tc is initially zero. There is another complication: In the above example, when the symbol TABLEN is encountered, it may not be defined yet, so the assembler doesn't know what numerical value to replace it with • There are several clever ways to get around this problem, but the most obvious is to have the assembler process the program to be assembled twice. Thus, the first time the assembler scans the program it is mainly interested in the symbol definitions in the left margin (a symbol used to represent a memory address is called a label). In our example, when LOOP is encountered, it is stored in the symbol table and given the value 2 (because

1-3

 $\mathbb O$ 

**C** ·'" . ,

o

it is preceded by two cells; remember that LC keeps track of this). At the end of pass 1, all symbols defined in the program are in the symbol table with numerical values corresponding to their addresses in the memory. So when pass 2 begins, the symbol table is used exactly as the opcode table is used, namely, when, for example, LOOP is encountered in the BRX instruction above, it is looked up in the symbol table and replaced by the value 2. If the program should later be changed, for example to

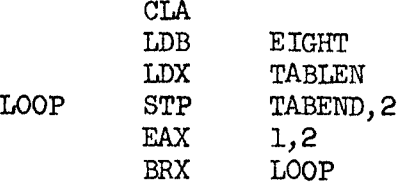

then the assembler will automatically fix up LOOP to have the value 3 (because of the inserted LDB instruction) and will convert BRX LOOP to BRX 3 instead of to BRX 2 as before. Thus, the programmer can forget about adjusting a lot of numerical addresses and let the assembler do the work of assigning new values to the symbols and distributing them to the points where the symbols are used. In addition to the greater flexibility achieved, symbols with mnemonic value can be used to make the program more readable.

The use of symbols to stand for numerical values which are computed by the assembler and not the programmer is the basic characteristic of all assembly languages. Its inception was a fundamental breakthrough in machine language programming,d1spensing with much dullness and tedium. And a new breed of programmer was born: the assembler-writer. To justify his existence, the assembler-writer began to add all sorts of bells and whistleS to his products; the primary ones are discussed in the next section (with reference to NARP).

1.2 Assembly languages: some basic constituents and concepts Times: assembly time: when a program in symbolic form is converted by an assembler to binary

(relocatable) program form.

1-4

load time: when a binary program is converted by a loader to actual machine language in the main memory of the computer.

run time: when the loaded program is executed.

 $\bigcirc$ 

source program assembler binary program  $\longrightarrow$  object program

Expressions: The idea of using a symbol to stand for an address is generalized to allow an arithmetic expression (possibly containing symbols) to stand for an address. Thus, some calculations can be performed at assembly time rather than at run time, making programs more efficient.

Literals: Rather than writing LOA Ml and somewhere else defining Ml to be a cell containing -1, the literal capability allows the programmer to write the contents of a cell in the address field instead of the address of a cell. To indicate this, the expression is preceded by  $' ='.$  The assembler automatically assigns a cell for the value of the expression (at the end of the program):

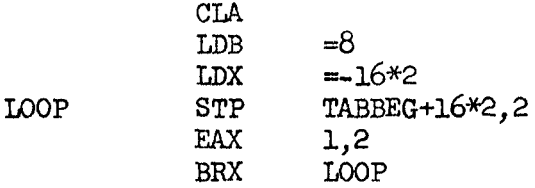

Relocation: A relocatable program is one in which memory locations have been computed relative to the first word or origin of the program. A loader (for this assembler, DDT) can then place the assembled program into core beginning at whatever looation may be specified at load time. Placement of the program involves a small calculation. For example, if a memory reference is to the nth word of a program, and if the program is loaded beginning at location k, the loader must transform the reference into absolute location n+k. This calculation should not be done to each word of a program since some machine instructions (shifts, for example) do not refer to memory locations. It is therefore necessary to inform the loader whether or not to relocate the address for each word of the program. Relocation information is determined automatically by the assembler and transmitted as a relocation factor (rfactor). Constants or data may similarly

o

o

o

" I' ,

**''''e's'"",,,!** ell'llllii1

require relocation, the difference here being that the relocation calculation should apply to all  $24$  bits of the  $940$  word, not just to the address field. The assembler accounts for this difference automatically.

Subprograms and external symbols: Programs often become quite large or fall into logical divisions which are almost independent. In either case it is convenient to break them into pieces and assemble (and even debug) them separately. Separately assembled parts of the same program are called subprograms (or packages). Before a program assembled in pieces as subprograms can be run it is necessary to load the pieces into memory and link them. The symbols used in a given subprogram are generally local to that subprogram. Subprograms do, however, need to refer to symbols defined in other subprograms. The linking process takes care of such cross-references. Symbols used for it are called external symbols.

Directives: A directive (pseudo-opcode is a message to the assembler serving to change the assembly process in some way. Directives are also used to create data:

o

o

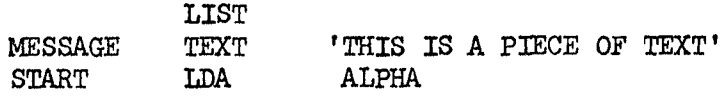

The LIST directive will cause the program to be listed during assembly, while the TEXT directive will cause the following text to be stored in memory, four characters to a word. Conditional assembly: It is frequently desirable to permit the assembler to either assemble or skip a block of statements depending **on** the value of an expression at assembly time; this is called conditional assembly. With this facility, totally different object programs can be generated, depending on the values of a few parameters.

Macros: A macro is a block of text defined somewhere in the program and given a name. Later references to this name cause the reference to be replaced by the block of text. Thus, the macro facility can be thought of as an abbreviation or shorthand notation for one or more assembly language statements. The macro

1-6

facility is more powerful than this, however, since a macro may have formal arguments which are replaced by actual arguments when the macro is called.

One-pass assembly: Instead of processing a source program twice as was described above (section 1.1), NARP accomplishes the same task in one scan over the source program. The method used is rather complex and is described elsewhere.  $NARP, Doc. M-16)$ (Implementation of

 $\tilde{C}$ 

 $\left( \begin{array}{c} \end{array} \right)$ 

o

 $\mathbf{h}_1$ 

t,'

o

 $\mathbb{F}^+$ **.**<br>" ender"

## 2.0 Basic constituents of NARP

#### 2.1 Character set

• •

All the characters listed in Appendix B have meaning in NARP except for '?' and ' $\lambda$ '. The following classification of the character set is useful:

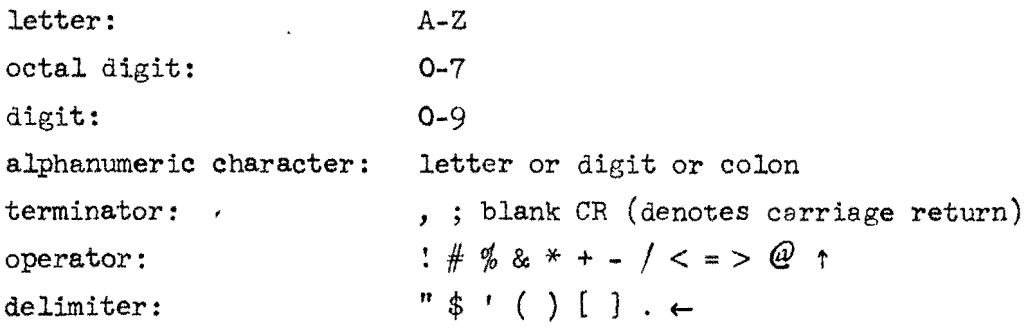

The multiple-blank character  $(135<sub>8</sub>)$  may appear anywhere that a blank is allowed. All characters with values greater than  $77<sub>8</sub>$  are ignored except for multiple-blank character  $(135<sub>8</sub>)$  and carriage return  $(155<sub>8</sub>)$ .

#### 2.2 Statements and format

The logical unit of input to NARP is the statement,a sequence of characters terminated by a semi-colon or a carriage return. There are five kinds of statements:

- **1.** empty: A statement may consist of no characters at all, or only of blank characters.
- **2.** comment: If the very first character of a statement is an asterisk, then the entire statement is treated as a comment containing information for a human reader. Such statements generate no output.

The format for the next three kinds of statements is split into four fie Ids:

label field: This field is used primarily for symbol definition; it begins with the first character of the statement and ends on the first non-alphanumeric character (usually a blank) .

- opcode field: This field contains a directive name, a macro name, or an instruction (i.e., any opcode other than a directive or macro). The field begins with the first non-blank character after the label field and terminates on the first non-alphanumeric character; legal terminators for this field are blank, asterisk, semi-colon, and carriage return.
- operand field: The operand for an instruction, macro, or directive appears in this field, it begins with the first non-blank character followipg the opcode field and terminates on the first blank, semi-colon, or carriage return. Note that a statement may terminate before the operand field.
- comment field: This field contains no information for NARP but may be used to help clarify a program for a human reader. The field starts with the first non-blank character after the operand field (or after the opcode field if the opcode takes no operand) and ends on a semi-colon or carriage return. Now we continue describing the kinds of statements:
- **3.**  instruction: If the opcode field of a statement does not contain a directive name or a macro name, then the statement is an instruction. An instruction usually has an expression as an operand and generates a single machine word of program. See section 3 for a detailed description of instructions.
- **4.** directive: If a directive name appears in the opcode field, then it is a directive statement. The action of each directive is unique and thus each one is described separately (in section  $4$ ).
- **5.** macro: A macro name in the opcode field of a statement indicates that the body of text associated with the macro name should be processed (see section 5).

Example of various kinds of statements:

 $\bigcirc$ 

FOLLOWING ARE TWO DIRECTIVES (MACRO,ENDM) WHICH DEFINE<br>THE MACRO SKAP<br>AP MACRO: SKA = 4B7; ENDM SKAP MACRO;

2-2

 $\bigcirc$ 

 $\bigcirc$ 

NOW SKAP IS CALLED: LDA ALPHA<br>SKAP; BRU BAD SKAP; BRU BAD IF NEGATIVE THEN ERROR<br>ADD BETA NOW A=ALPHA+BETA: BRU GOOD OKAY ADD BETA NOW A=ALPHA+BETA;

•

o

 $\bigcirc$ 

In subsequent sections the details of instructions, directives, and macros will be explained, but first some basic constituents and concepts common to all of these statements will be discussed.

#### 2.3 Symbols, numbers, and string constants

Any string of alphanumeric characters not forming a number is a symbol, but only the first six characters distinguish the symbol (thus Q12345 is the same symbol as Q123456). Note that a symbol may begin with a digit, and that a colon is treated as a letter (as a matter of good programming practice, colons should be used rarely in symbols, although they are often useful in macros and other obscure places to avoid conflicts with other names). In the next section the definition and the rfactors of symbols are discussed.

A number is anyone of the following:

- a) A string of digits
- b) A string of digits followed by the letter 'D'
- c) A string of octal digits followed by the letter 'B'
- d) A string of octal digits followed by the letter 'B' followed by a single digit.

A D-suffix indicates the number is decimal, whereas a B-suffiX indicates an octal number. If there is no suffix, then the current radix is used to interpret the number (the current radix is initially 10 but it may be changed by the OCT and DEC directives). If the digit  $8$  or  $9$  is encountered in an octal number, then an error message is typed. If the value of a number exceeds  $2^{23}$ -1 overflow results; NARP does not check for this condition, and in general it should be avoided. A B-suffix followed by a digit indicates an octal scaling; thus, 74B3=74 $\phi\phi\phi$ B. Examples:

> symbols: START 1M CALCULATE 14D2 14B10 numbers: 14 18D 773B 777B5 13B9

١,

**A Mean and the complete of the complete was adjusted of the sea completed in the internal impulses in a complete symptom of the complete of the complete of the complete of the complete of the complete of the complete of t** 

- A string constant is one of the following:
	- a) A string of 1 to 3 characters enclosed in double quotes (").
	- b) A string of 1 to  $4$  characters enclosed in single quotes (').

In the first case the characters are considered to be  $8$  bits each (thus only 3 can be stored in one machine word), while in the second case they are considered to be 6 bits each. In both cases, strings of less than the maximum length  $(3 \text{ or } 4)$ , as the case may be) are right-justified. Thus

$$
"A" = "a_{2}A" = "A" = "a_{2}A"
$$

where, denotes a blank. If a string constant is too long, then an error message is typed and only the first  $3$  (or 4) characters are taken. Normally string constants are not very useful in address computation, but are most often used as literals:

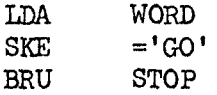

 $\overline{C}$ 

Both numbers and string constants are absolute, i.e., their rfactor is zero.

#### 2.4 Symbol definitions

Since NARP is a one-pass assembler, the statement that a symbol or expression is "defined" usually means that it is defined at that instant and not somewhere later in the program. Thus, assuming ALPHA is defined nowhere else, the £ollowing

BETA EQU ALPHA ALPHA BSS 3

is an error because the EQU directive demands a defined operand and ALPHA is not defined until the next statement. This convention is not strictly adhered to, however, since sometimes the statement ''Xyz is not defined" will mean that XYZ is defined nowhere in the program.

A symbol is defined in one of two ways: by appearing as a label or by being assigned a value with an EQU directive (or

'I

o

equivalently, by being assigned a value by NARG, NCHR, EXT (see below), or by being used in the increment list of a RPT or CRPT statement). This latter sort of symbol is called equated.

 $\bigcirc$ 

o

a

- Labels: If a symbol appears in the label field of an instruction (or in the label field of some directives) then it is defined with the current value of the location counter (rfactor=l). If the symbol is already defined, either as a label or as an equated symbol, the error message '(Symbol) REDEFINED' is typed and the old definition is completely replaced by the new one.
- Equated symbols: These symbols are usually defined by EQU, getting the value of the expression in the operand field of the EQU directive. This expression must be defined and have an rfactor in the range  $[-15,15]$ . If the symbol has been previously defined as a label, then the error message '(Symbol) REDEFINED' is typed and the old definition is completely replaced by the new one; if the symbol has already been defined as an equated symbol, then no error message is given, and the old value and rfactor are replaced by the new ones. Thus, an equated symbol can be defined over and over again, getting a new value each time.

A de£ined symbol is always local, and may also be external. If a symbol in package A is to be referred to from package B, it must be declared external in package A. This is done in one of the £ollowing ways:

Declared external by \$: If a label or equated symbol is preceded by a \$ when it is defined, then it is declared external.

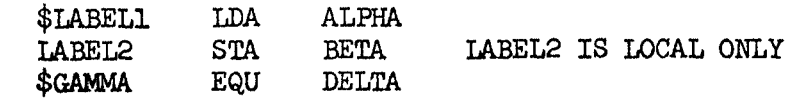

2-5

Declared external by the EXT directive: There are two cases:

2-6

 $\bigcirc$  $\mathcal{L}_{\mathcal{L}_{\mathcal{L}}}$ i, '

o

o

- i) EXT has no operand: The symbol in the label field is declared external; it may have already been declared external or may even have a \$ preceding it.
- ii) EXT has an operand: This case is treated exactly like the case: \$label EQU operand.

Certain symbols are pre-defined in NABP, i.e., they already have values when an assembly begins and need not be defined by the programmer:

: ZERO: This is a relocatable zero (i.e., value = 0, rfactor = 1). :LC: This symbol is initially zero (rfactor=l) and remains so until the END directive is encountered and all literals are output, at which time it gets the value of the location counter. See the description of FREEZE for a discussion of the use of this symbol.

Syntactically this is not a symbol, but semantically it acts like one. At any given moment,  $*$  has the value of the location counter (rfactor=l), and can thus be used to avoid creating a lot of local labels. Thus CLA; LDX LENGTH LOOP STA TABLE,2; BRX LOOP

can be written as

\*

"!!I.mmrsn

ended te postuale en en de gran er valg antals au de gran en eraldeheu A machsung and help an historie.

CLA; LDX LENGTH; STA TABLE, 2; BRX \*-1

If a given symbol is referred to in a program, but is not defined when the END directive is encountered then it is assumed that this symbol is defined as external in some other package. Whether this is the case cannot be determined until the various packages have been loaded by DDT. Such symbols are called "undefined symbols" or "external symbol references." It is possible to perform arithmetic upon them  $(e.g., LDA UNDEF1);$ an expression in post-fix Polish form will be transmitted to DDT.

#### 2.5 Expressions and literals

o

o

c

Loosely speaking, an expression is a sequence of constants and symbols cbnnected by operators. Examples:

> 100-2\*ABC/[ALPHA+BETA]<br>GAMMA  $F>=Q$

Following is the formal description (in Backus normal form) of a NARP expression:

<primary>::=<number>|<string constant>|<symbo1>|\*|[<expr>] <expr>::=<primary.>!<unary operator> <expr>l<expr> <binary operator> <expr> <expression>::=<expr>l<literal operator> <expr>

```
\langlebinary operator>::=t|*|/|+|-|<|<=|=|#|>=|>|&|!|%
<unary operator>::=+|-| ©
\leliteral operator>::= =
```
Notice that the literal operator is rather special, only being allowed to appear once in a given expression, and only as the first character of the expression. Literals are discussed in greater detail below.

The value of an expression is obtained by applying the operators to the values of the constants and symbols, evaluating from left to right except when this order is interrupted by the precedence of the operators or by square brackets\*  $([,])$ ; the result is interpreted as a  $24$ -bit signed integer. The following table describes the various operators and lists their precedences (the higher the precedence, the tighter the operator binds its operands):

\*<br>not parentheses!

2-7

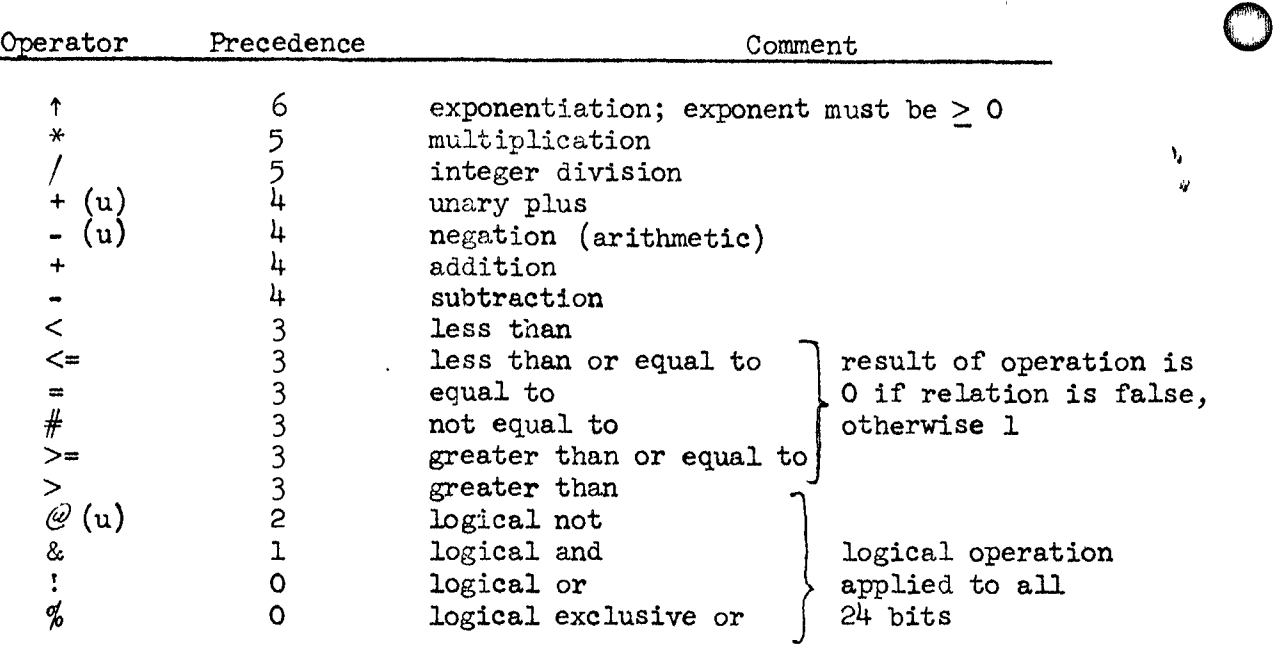

 $\bigcirc$ 

" d i

> I , "

, !I '; 'I I j,

 $\bigcirc$ 

The rfactor of an expression is computed at the same time the value is computed. There are constraints, however, on the rfactors of the operands of certain operators, as shown in the table below: (Note: Rl is a symbol with an rfactor of 1, R2 is a symbol with an rfactor of 2).

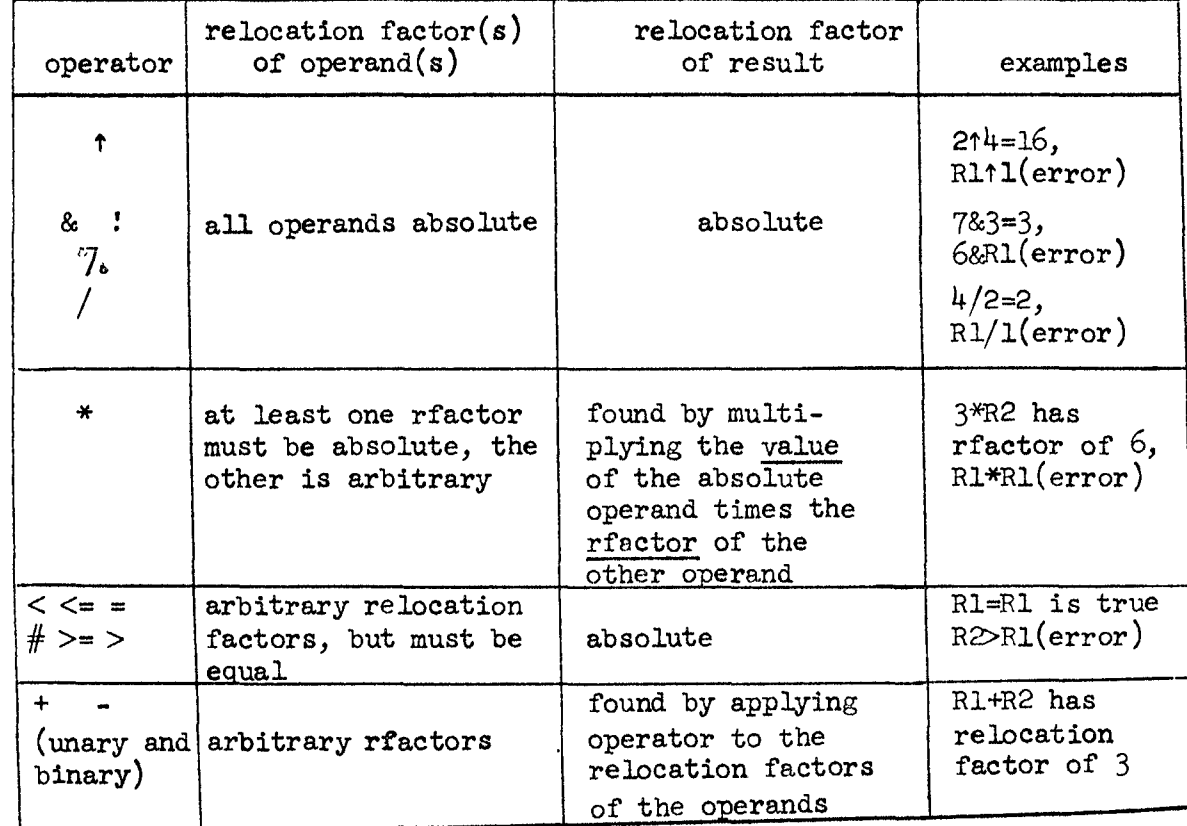

2-8

 $\bigcirc$ 

-

The final rfactor of an expression must be in the range [-8191, 8191].

o

o

If an expression contains an undefined symbol or if it is a literal, then the entire expression is undefined.

Although a literal is a special kind of expression, it is often convenient to think of it as a quite separate entity. The use of literals is discussed below.

١, zJ.

## Programmers frequently write such things as

#### LDA FIVE

where FIVE is the name of a cell containing the constant 5. The programmer must remember to include the datum FIVE in his program somewhere. This can be avoided by the use of a literal.

#### $LDA = 5$

will automatically produce a location containing the correct constant in the program. Such a construct is called a literal. When a literal is encountered, the assembler first evaluates the expression and looks up its value in a table of literals constructed for each subprogram. If it is not found in the table, the value is placed there. In any case the literal itself is replaced by the location of its value in the literal table. At the end of assembly the literal table is placed after the sub-program.

The following are examples of literals:

 $=10$   $=4B6$   $=ABC*20-DEF/12$   $= 'HELP'$  $\epsilon$  2>AB (This is a conditional literal. Its value will be 1 or 0 depending on whether  $\triangle$ AB at assembly time. )

Some programmers tend to forget that the literal table follows the subprogram. This could be harmful if the program ended with the declaration of a large array using the statement

ARRAY BSS 1

 $\bigcirc$ 

It is not strictly correct to do this, but some programmers attempt it anyway on the theory that all they want to do is to name the first cell of the array. The above statement will do that, of course, but only one cell will be reserved for the array. If any literals were used in the subprogram, they would be placed in the following cells which now fall into the array. This is, of course, an error. Other than this exception, the programmers need not concern himself with the locations of the 1.1terals.

 $\frac{m}{2}$ 

2-10

,;

 $\bigcirc$ 

#### 3.0 Instructions

There are three different syntactical forms of instruction statements, depending on the class of the instruction in the opcode field: (In the following, syntactical elements enclosed in square brackets are optional; they mayor may not be present.)

```
class \phi: [[$]label] opcode[*] [operand[,tag] [comment]]
class 1: ([$]label] opcode[*] (comment] 
class 2: [ {[$]label] opcode[*] operand[,tag] [comment]
```
Each of the syntactical elements is discussed below:

\$

o

o

 $\bigcirc$ 

- <sup>A</sup>label preceded by a dollar sign is declared external (see section 2.4).
- label : The label is defined with the current value of the location counter (rfactor=l).
- opcode The opcode must be either an instruction which is already defined or a number. If it is a number, then the value (mod  $2^9$ ) of the number is placed in b $\phi$ -b8 (bit  $\phi$  through bit 8) of the instruction, and it is treated as a class  $\emptyset$  opcode (i.e., operand optional).
- : If an asterisk follows immediately after the opcode then b9 (the indirect bit) of the instruction is set. operand: The operand is an expression which mayor may not be defined and which has any rfactor. The expression may be preceded by '/' or ' $\epsilon'$  (or both in any order); these characters cause the following bits to be set:

```
I b1 (index bit) 
     b9 
           (indirect bit)
```
Thus:

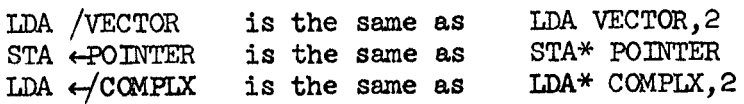

tag : The tag is an expression which must be defined and absolute. Its value (mod  $2^3$ ) is placed in b $\phi$ -b2 of the instruction.

comment: The comment does not affect the instruction generated; it may be listed.

In addition to its class, a given opcode is designated as being either a shift instruction or a non-shift instruction. This has nothing to do with whether the action of the instruction involves shifting, but is simply a way of distinguishing between two kinds of instructions. For non-shift instructions, operands are computed mod  $2^{14}$ , while for shift instructions there are two possibilities:

- a) If the indirect bit is set by '\*' or ' $\leftarrow'$ , then the value of the opcode is trimmed so that blO-b23 are zero, and then the instruction is treated as if it were a nonshift instruction.
- b) If the indirect bit is not set as above, then the operand is computed mod  $2^9$ ; it must be defined and absolute.  $\cdot$

3-2

o

١,

o

o

" " "  $\overline{C}$ 

 $\bigcap$ 

 $\bigcirc$ 

There are many directives in NARP; although some of them are similar, each in general has its own syntax. Following is a concise summary:

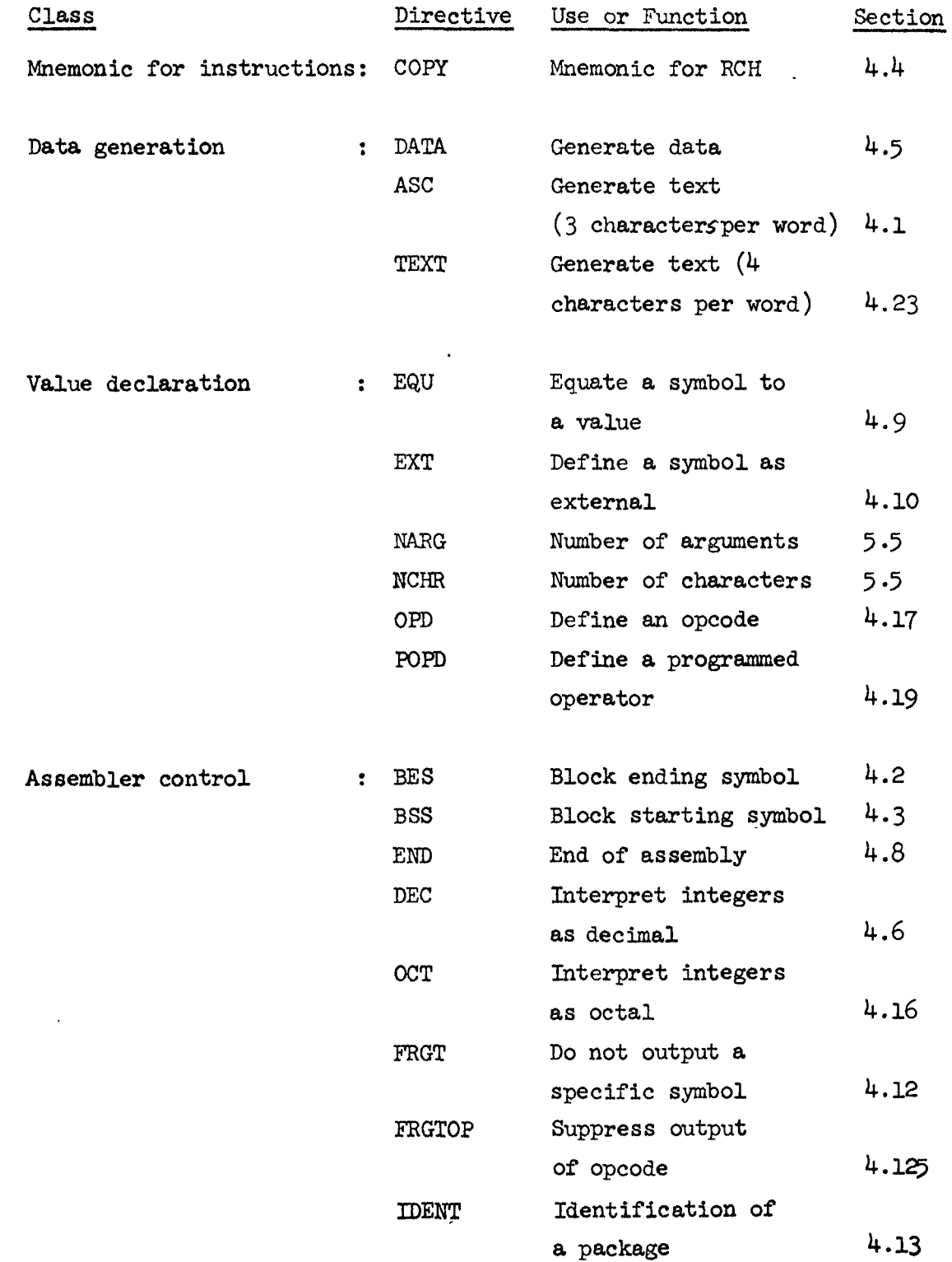

 $\lambda_{\mathbf{a}}$ II.

4-2

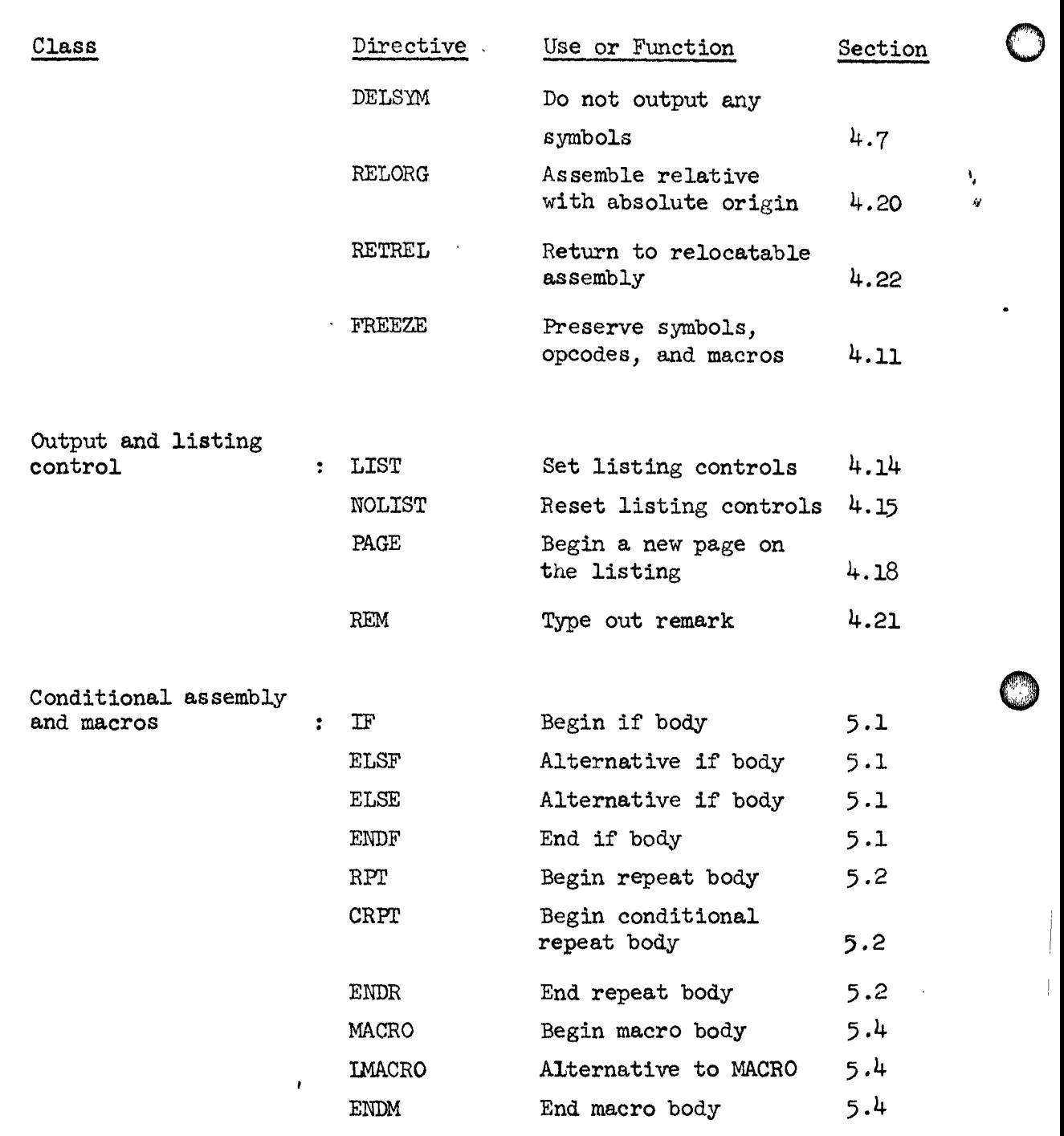

 $\overline{C}$ 

 $\overline{C}$ 

In the remainder of this section, all directives listed above except for those associated with conditional assembly and macros are described.

" \",,' :,.,h, 0",

 $\bullet$  4-3 4.1 ASC Generate text (3 characters per word)

[ [\$)label) ASC string (comment]

This directive creates a string of 8-bit characters stored 3 to a word. The string starts in the leftmost character of a word and takes up as many words as needed; if the last word is not filled up completely with characters from the string, then the right end of the word is filled out with blanks. If a label appears, its value is the address of the first word of the string. The syntactical element "string" is usually any sequence of characters (not containing a single quote) surrounded by Single quotes. However, the first character encountered after 'ASC' is used as the string delimiter (of course, blanks and semi-colons cannot be used as string delimiters).

Examples:

ASC \$ALPHA ASC

'NO SINGLE QUOTES, HERE IS A SEMI-COLON:;' \$HERE IS A SINGLE QUOTE: '\$

*'i* 

## 4.2 BES Block ending symbol

 $\bigcirc$ 

 $\overline{C}$ 

 $\bigcirc$ 

( (\$]label] BES expression (comment]

The location counter is incremented by the value of the expression in the operand field and then the label (if present) is given the new value of the location counter. Thus, in effect, a block of words is reserved and the label addresses the first word after the block. The expression must be defined and absolute. This directive is most often used in conjunction with the BRX instruction, as in the following loop for adding together the elements of an array:

> LDX BRX ARRAY BES  $=-$ LENGTH;<br> $*-1$ ; STA  $* - 1$ ; LENGTH eLA; ADD ARRAY, 2 RESULT; HLT

 $\mathbb{R}^3$ '"~'~nm----awBBwmmmmm~-- \_\_ --\_\_ mmam~mm=-=m \_\_ =m \_\_\_\_\_\_\_\_\_\_\_\_\_\_\_\_ ------------------------r----------------------------------~

#### 4-4

o

;  $\mathbb{R}% _{2}^{2}\times\mathbb{R}^{2}$ Ii , I,:" I'

 $\epsilon$ I., 10 "

## 4.3 BSS Block starting symbol

 $\bigcirc$ 

 $\mathbb{C}$ 

[[\$] label] BSS expression [comment]

This directive does exactly the same thing as BES except that the label (if present) is defined before the location counter is changed. Thus, the label addresses the first word of the reserved block. It should be noted that the expression for both BES and BSS may have a negative value, in which case the location counter is decremented.

V

## 4.4 COPY Mnemonic for RCH

jo

 $\bigcirc$ 

"

[[ $\$]$ label] COPY  $s_1, s_2, s_3, \ldots$  [comment]

(where  $s$ , are symbols from a special set associated with the COpy directive)

The COpy directive produces an RCH instruction. It takes in its operand field a series of special symbols, each standing for a bit in the address field of the instruction. The bits selected by a given choice of symbols are merged together to form the address. For example, instead of using the instruction CAB (01+600004), one could write COpy AB. The special symbol AB has the value 00000004.

The advantage of the directive is that unusual combinations of bits in the address field--those for which there exist normally no operation codes--may be created quite naturally. The special symbols are mnemonics for the functions of the various bits. Moreover, these symbols have this special meaning only when used with this directive; there is no restriction on their use either as symbols or opcodes elsewhere in a program. The symbols are:

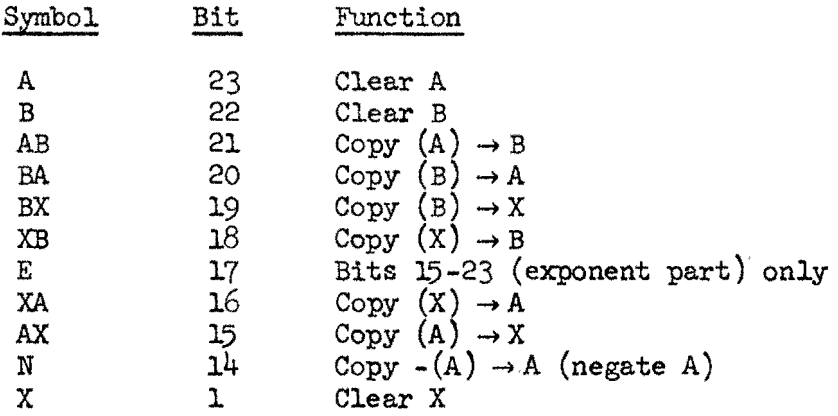

To exchange the contents of the B and X registers, negate A, and only for bits 15-23 of all registers, one would write

COPY BX,XB,N,E

4-6

o

o

o

## 4.5 DATA Generate data

 $e_1, e_2, e_3, \ldots$  [comment]  $[$ [\$]label]  $\mathtt{DATA}$ 

The DATA directive is used to produce data in programs. Each expression in the operand field is evaluated and the 24-bit values assigned to increasing memory locations. One or more expressions may be present. The label is assigned to the location of the first expression. The effect of this directive is to create a list of data, the first word of which may be labeled.

Since the expressions are not restricted in any way, any type of data can be created with this directive. For example:

DATA 100,-217B, START, AB\*2/DEF, 'NUTS', 5 creates six words.

4-7

## 4.6 DEC Interpret integers as decimal

DEC [comment]

"

 $\bigcirc$ 

J ,~ !

· - 背

 $\hat{C}$ 

The radix for integers is set to ten so that all following integers (except those with a  $B-$ suffix) are interpreted as decimal. When an assembly begins the radix is initialized to ten, so DEC need never be used unless the OCT directive is used.

~----------------------------------------~--------------------------

o

۱,

o

o

# 4.7 DELSYM Do not output any symbols

DELSYM [comment]

.. , , , ~J

If DELSYM appears anywhere in a program being assembled, the symbol table and opcode definitions will not be output by NARP when the END directive is encountered. The main purpose of this directive is to shorten the object code generated by the assembler, especially when the symbols are not going to be needed later by DDT.

4-9

# 4.8 END End of assembly

# END [ comment]

 $\lceil - \rceil$ 

 $\overline{C}$ 

When this directive is encountered the assembly terminates. If the LIST directive has been used then various information may be listed, for example undefined symbols.

o

١,  $\dot{H}$ 

o

 $\mathbb{O}$ 

f.

I

 $\mathbf{r}$ / " ~,. !

!<br>!<br>!<br>!<br>!<br>!

.,m""I!!!"lf1ttjHIll\r

# 4.9 EQU Equate a symbol to a value

[\$] symbol EQU expression [comment)

o

The symbol is defined with the value of the expression; if the symbol is already defined, its value and rfactor are changed. The expression must be defined and must have an rfactor in the range [-15,15). If the symbol has been declared external before or if it has been forgotten (using FRGT) then EQU preserves this information. Thus

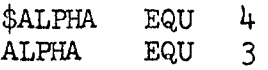

will cause ALPHA to be declared external but with a value of three at the end of the assembly (provided ALPHA is not changed again before the END directive). See section 2.4 for more discussion of EQU.

 $\mathbf{V}_\mathrm{f}$  $\boldsymbol{u}$ 

 $\left( \begin{array}{c} \cdot \end{array} \right)$ 

4.10 EXT Define a symbol as external<br>[\$]symbol EXT [expression [commer [expression [comment]]

> This directive is used to declare symbols as external. See section 2.4 for a discussion of the various cases.

> > ķ

 $\bigcirc$ 

Ý. ŵ

t  $\begin{matrix} \cdot \\ \cdot \end{matrix}$ 

o

, " "

## 4.11 FREEZE Preserve symbols, opcodes, and macros

FREEZE [comment]

Sometimes subprograms share definitions of symbols, opcodes, and macros. It is possible to cause the assembler to take note of the current contents of its symbol and opcode tables and the currently defined macros and include them in future assemblies, eliminating the need for including copies of this information in every subprogram's source language.

When the FREEZE directive is used, the current table boundaries for symbols and opcodes and the storage area for macros is noted and saved away for later use. These tables may then continue to expand during the current assembly. (A separate subprogram may be used to make these definitions; it will then end with FREEZE; END.) The next assembly may then be started with the table boundaries returned to what they were when FREEZE was last executed. This is done by entering the assembler at its "continue" entry point, i.e., by typing

#### $Q$  CONTINUE NARP.

Note that the assembler cannot be released (i.e., another subsystem like QED or DDT cannot be used) without losing the frozen information.

In conjunction With the FREEZE directive, the predefined symbol : LC: is useful, especially when writing large re-entrant programs. Following is a three-package program using FREEZE and : LC:.

Pl IDENT

<definitions of macros, opcodes, and global equated symbolS> <definition of working storage (i.e., read-write  $memory$ FREEZE END

P2 IDENT BSS **:I.C:- :ZERO:**  <read-only code> END

Y.
$\overline{P} \overline{P}$ **IDENT** BSS :LC:-:ZERO: <read-only code> END

The FREEZE directive at the end of Pl preserves all the definitions in this package so they can be referenced in packages P2 amd P3. By including the definitions of all the working storage cells in the preserved definitions, these symbols need not be declared as external. Also, it makes "external" arithmetic on these symbols possible in P2 and P3, and it reduces the number of undefined symbols printed at the end of an assembly. Packages P2 and P3 start with the rather peculiar looking BSS in order to set the location counter so that references between the packages will be correct. This is the main purpose of : LC:, it saves the final value of the location counter from the previous package for use by the current package. In order for this scheme to work, all three packages must be loaded at the same location, usually 0 for large re-entrant programs.

Assume ALPHA is a symbol defined in Pl. Unless some special action *is* taken, ALPHA will be output to DDr three times, once at the end of Pl, once at the end of P2, and once at the end of P3. To avoid this, all symbol and opcode definitions are marked after they have been output once so that they won't be output again.

 $\overline{C}$ 

4-14

. I

o

١,

o

 $\bigcirc$ 

**b'tHa'** tI""tf

# 4.12 FRGT Do not output a specific symbol

 $s_1, s_2, \ldots$  [comment] FRGT

 $\mathbb{C}$ 

c

The symbols  $s_i$  (which must have been previously defined) are not output to DDT. FRGT is especially useful in situations where symbols have been used in macro expansions or conditional assemblies, and have meaning only at assembly time. When DDT is later used, memory locations are sometimes printed out in terms of these meaningless symbols. It is desirable to be able to keep these symbols from being delivered to DDT, hence the FRGT directive.

۱, Ŵ

# 4.125 FRGTOP Forget selected opcodes

FRGTOP  $s_1, s_2, ...$  [comment]

 $\overline{C}$ 

 $\bigcirc$ 

 $\overline{C}$ 

The s<sub>i</sub> must be opcodes. The specified opcodes are marked as forgotten and will not be output to DDT. Since DDT knows in advance about the standard instruction set  $(e.g., LDA, BRS,$ CIO), FRGTOP on such opcodes has no effect. It follows that the chief use of FRGTOP will be to suppress output of opcodes generated by OPD and POPD.

FRGTOP does not take a label.

o

 $\bigcirc$ 

o

#### 4.13 IDENT Identification of a package

#### symbol IDENT [comment]

 $\ell^{\gamma}$ 

The symbol in the label field is delivered to DDT as a special identification record. DDT uses the IDENT name in conjunction with its treatment of local symbols: in the event of a name conflict between local symbols in two different subprograms, DDT resolves the ambiguity by allowing the user to concatenate the preceding IDENT name with the symbol in question. Also, during an assembly the first six characters of the symbol followed by the word 'IDENT' are typed on the teletype to show the user what package is being assembled. The progress of an assembly can be followed by placing IDENT's at various points in the package.

١,

#### 4.135 LIBEXT Specify library symbol

#### Symbol LIBEXT [ comment]

This directive causes "symbol" to be output to the binary file, marked as a special "library-symbol." The resulting binary file must then be mauled by a library-making program before it will be intelligible to the loader in DDT.

The library-maker takes a binary file and moves all of the library-symbols to the beginning of the program, and puts the result on  $\phi$  file as a "library-program." When a "library-file" (which contains one or more library-programs) is loaded into DDT, the loader scans the list of library symbols before each library-program. If any of them is currently undefined  $(i.e.,$ referenced but notdefined in previously loaded programs), the associated library-program is loaded normally; otherwise, it is not loaded.

For example, one could write a sine and cosine library program: sm LIBEXT

\*SINE ROUTINE: ANGLE IN RADIANS \$SIN ZRO SINX (sine routine code)

COS LIBEXT

 $\bigcirc$ 

 $\frac{1}{2}$  , we express the property state of

\*COSINE ROUTINE: ANGLE m RADIANS \$COS ZRO COSX (cosine routine code)

END

Assemble it with NARP and use the library-maker to put it on a library-file as a library-program. Then, if either "SIN" or "COS" is undefined when the library-file is loaded, both the sine and cosine subroutines will be loaded, and the symbols "SIN" and "COS" defined as the entry points of the routines (respectively). (If one desired to have them load independently, each subroutine could be made into a separate library-program.)  $\overline{C}$  () and the collapse and the collapse of  $\overline{C}$ 

o

(Note: The library-program is loaded normally once the decision to load it has been made; thus, undefined library-symbols will only be defined and linked in previously-loaded programs if they are defined and made external in the library-program in the  $\hat{\mathbf{r}}$ usual fashion (as in the example).)

 $\mathbb{C}$ 

 $\mathbb{C}^n$ 

 $\mathbb{C}$ 

'I

 $\mathbf{V}_t$ 

# 4.14 LIST \_\_\_ Set\_listing\_controls

 $\bigcap$ 

4.15 NOLIST Reset listing controls

 $\begin{bmatrix} \text{LIST} \\ \text{NOLIST} \end{bmatrix}$   $[s_1, \ldots]$ [comment]]

There are various booleans which control the format in which statements are listed (certain fields and/or certain kinds of statements may be suppressed, or listed selectively). The user is allowed to set (or reset) these booleans via the LIST (or NOLIST) command. Each of the  $s_i$  may be one of the following special symbols:

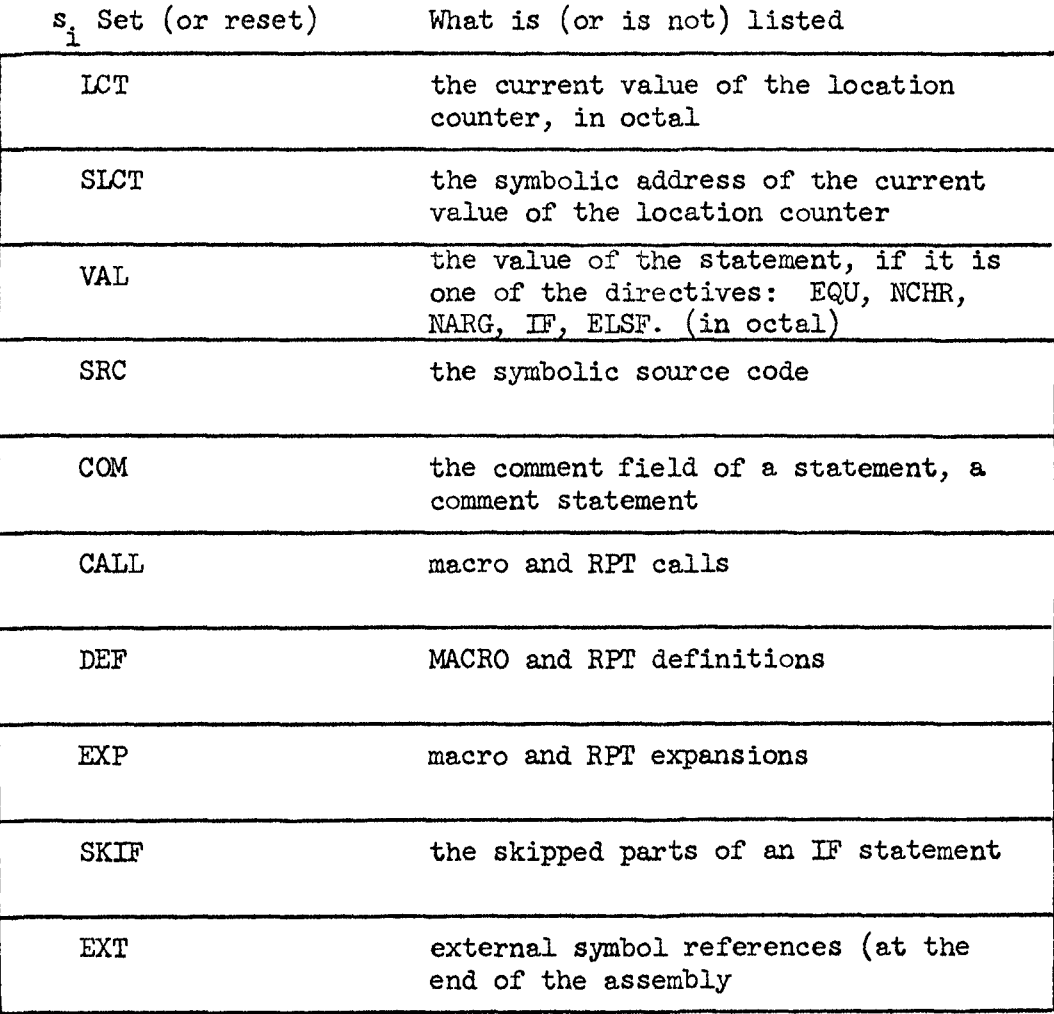

 $\begin{array}{c} \bullet \\ \bullet \\ \bullet \end{array}$ ",

> with the Communication of the American r

**International Advertising Activities** 

**International Constitution** 

 $\mathbb{C}$ '/ :' ( .<br>قور 2

١,

In addition,  $s_j$  may be "ALL", which will cause all of the booleans in the table to be set (or reset).

If a LIST (or NOLIST) directive is encountered for which no arguments  $(s<sub>i</sub>)$  have been specified, NARP will begin (or cease) listing statements on the LISTING FILE (the teletype, in case no other listing file is specified when the assembly is begun) according to the current settings of the listing booleans. Including "GO" among the arguments for a LIST (or NOLIST) will have the same effect.

When NARP is called, the listing booleans are initialized as follows:

Set: LCT, VAL, SRC, COM, CALL, DEF, EXP, EXT RESET: SLCT, SKIF

and NARP is in its "no list" state, i.e., listing will not be started'unless (and until) the program initiates it with a LIST directive.

Examples of the LIST directive:

NOLIST ALL Resets all format booleans<br>LIST SRC, GO Sets SRC boolean and start. LIST ALL Sets SRC boolean and starts listing.

(only the source code will be listed)

Examples of listing format:

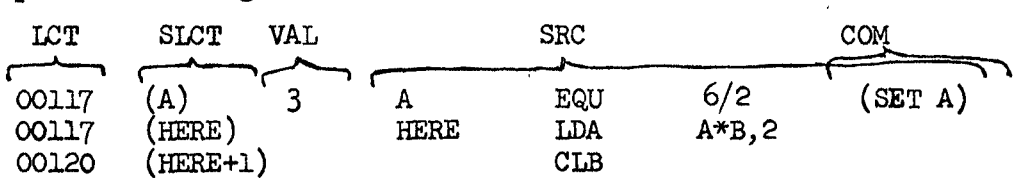

"

۱.

I ('

 $\tilde{Y}_\ell$  $\dot{q}$ 

# 4.16 OCT Interpret integers as octal

OCT [comment]

 $\bigcap$ 

 $\bigcirc$ 

The radix for integers is set to eight so that all following integers (except those with a D-suffix) are interpreted as octal.

#### 4.17 OPD Define an opcode

I

 $\begin{array}{ccc} \cdot & \cdot & \cdot \\ \cdot & \cdot & \cdot \end{array}$ 

symbol OPD value[,class[,shift kludge]]

The symbol in the label field is defined as an opcode with a value equal to the first expression in the operand field. All expressions in the operand field must be defined and absolute; if an optional expression does not appear then the value 0 is assumed. value : computed mod  $2^{24}$  (see important note below) must have a value of 0,1, or 2: class  $\ddot{\cdot}$  $0$  - the opcode may or may not have an operand 1 - the oncode does not take an operand 2 - the opcode requires an operand must have a value of 0 or 1: shift kludge: o - non-shift instruction (see section 3)  $1$  - shift instruction (see section 3)

Note: Although an opcode that takes operands can be defined with bits blO-b23 set, the user must be careful of what he is doing. In particular, if such an opcode appears in an instruction which contains a literal or an undefined value then bits blO-b23 of thp. opcode are set to zero.

If the symbol in the label field is already defined as an oncode then the old definition is lost.

Examples:

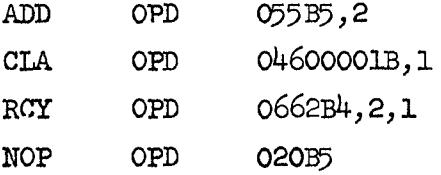

Y,

4.19 POPD Define a programmed operator

symbol POPD value[,class[,shift kludge]]

This directive does exactly what OPD does with one addition: The instruction BRU\* is placed in the memory location whose address is in b2-b8 of the value given to the symbol (this address must be in the range [lOOB, l77B]). Thus

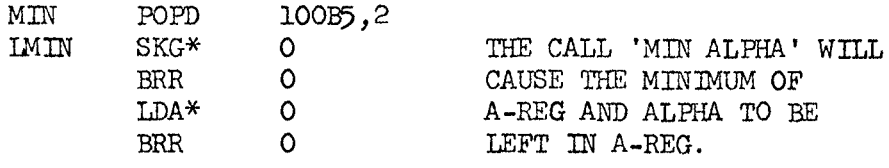

o <sup>0</sup>

c 0

 $\frac{1}{2}$ 

will cause BRU LMIN to be loaded in word lOOB.

4-24

•

 $\mathbf{t}_i$ 

o

 $\pmb{\epsilon}$ 

#### 4.20 RELORG Assemble relative with absolute origin

RELORG expression [ comment]

o

On occasion it is desirable to assemble in the midst of otherwise normal program a batch of code which, although loaded in onre in one pOSition, is destined to run from another position im memory. (It will first be moved there in a block.) This is particularly useful when preparing program overlays. The expression in the operand field (which must be absolute and defined) denotes an origin in memory. The following occurs when the directive is encountered:

- a.) The current value of the location counter is saved, and im its place is put the absolute origin (i.e., the value of the expression). This fact is not revealed to DDT, however, so during loading the next instruction assembled will be placed in the next memory cell available as if nothing had happened.
- b.) The mode of assembly is switched to absolute, i.e., all symbols defined in terms of the location counter will be absolute.

It is possible to restore normal relocatable assembly (see section  $4.22$ ).

As an example of the use of RELORG, consider a program beginning with RELORG 300B. The assembler's output represents an absolute program whose origin is  $00300_{8}$ , but which can be loaded anywhere using DDT in the usual fashion. Of course, before executing the program it will be necessary to move it to location  $00300<sub>g</sub>$ .

As another example, consider the following use of RELORG and RETREL:

> $<$ normal relocatable program $>$ RELORG 10GB  $\leq$ absolute program with origin at 100B $\geq$ RELORG 200B <absolute program with origin at 200B>

١,

RETREL <normal relocatable program> RELORG 300B <absolute program with origin at 300B>  $\text{END}$ 

 $\bigcap$ 

r.

 $4 - 26$ 

 $\mathbf{V}_\mathrm{f}$ 

#### 4.21 REM Type out remark

#### REM text

o

o

This directive causes the text in its operand and comment fields to be typed out either on the teletype or whatever file has been designated as the text file (see section 6.2). This typeout occurs regardless of what listing controls are set. The directive may be used for a variety of purposes: It may inform the user of the progress of assembly; it may give him instructions on what to do next (this might be especially nice for complicated assemblies); it might announce the last date the source language was updated; or it might be used within complex macros to show which argument substrings have been created during expansion of a highly nested macro (for debugging purposes).

۱,

#### 4.22 RETREL Return to relocatable assembly

RETREL [comment]

,I

II.

This directive is used when it is desired to return to relocatable assembly after having done a RELORG. It is not necessary to use RETREL unless one desires more relocatable program. An example of the use of RETREL is shown in section 4.20. The effects of RETREL are

- a.) to restore the location counter to the value it would have had if the RELORG (s) had never appeared, and
- b.) to return the assembly to relocatable mode so that labels are no longer absolute.

4-28

o

١,

o

o

4.23 TEXT Generate text (4 character per word)

[[\$] label] TEXT string [comment]

 $\mathbb{C}^-$ 

 $\mathbb{C}$ 

 $\mathbb{\mathbb{C}}$ 

This directive is exactly the same as ASC (see section 4.1) except that characters are taken as six bits each and are stored four to a word.

'I

١,

#### 5.0 Conditional assemblies and macros

5.1 IF, ELSF, ELSE, and ENDF If statements

It is frequently desirable to permit the assembler either to assemble or to skip blocks of statements, depending on the value of an expression at assembly time. This is primarily what is meant by conditional assembly. In NARP, conditional assembly is done by using either an if'statement or a repeat statement.

The format of an if statement is

IF expression [comment]  $<$  if body  $>$ ENDF [comment]

The if body is any block of NARP statements, in particular, it may contain directives of the form

ELSF expression [comment]

and

 $\overline{C}$ 

 $\bigcirc$ 

ELSE [ comment ]

If the operand of IF is true, then the block of code up to the matching ENDF (or ELSF or ELSE) is processed; otherwise, it is skipped. The values for true and false are:

> true : value of expression  $>$   $\phi$ false : value of expression  $\leq \phi$

Examples:

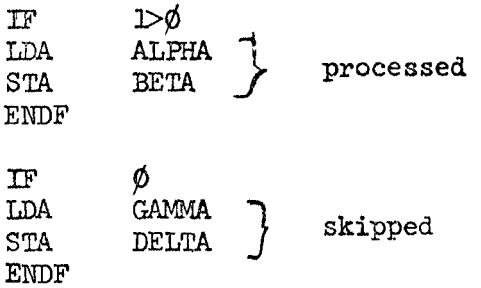

o

o

 $\bigcirc$ 

Often there are more than two alternatives, so the ELSF directive is used in the if body. When ELSF is encountered while skipping a block of statements, its operand is evaluated (just as for IF) to decide whether to process the block following the ELSF.

Examples:

 $\mathbb C$  $\mathbb U$ 

..

 $\mathbb{C}^n$ 

 $\mathbf{r}$   $\mathbf{r}$  $\Lambda$  )

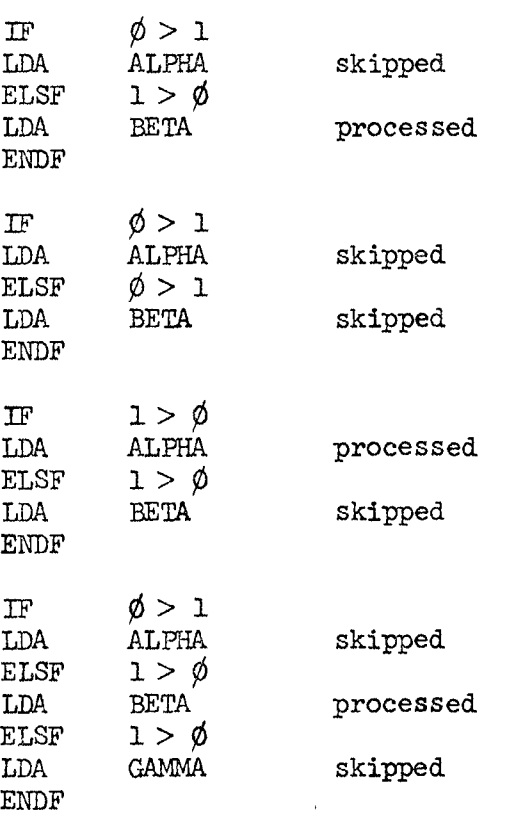

From the last two examples above it should be clear that either no blocks are processed or precisely one is; thus, as soon as one block is processed, all following blocks are skipped regardless of whether the ELSF expressions are true.

5-2

١, ų

An ELSE directive is equivalent to an ELSF directive with a true expression.

Example:

 $\overline{C}$ 

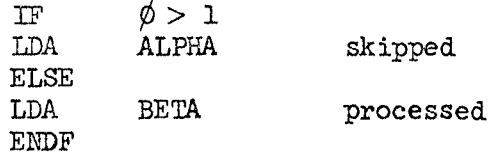

As a more general example, consider the following:

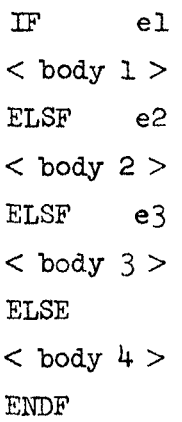

There are four possibilities:

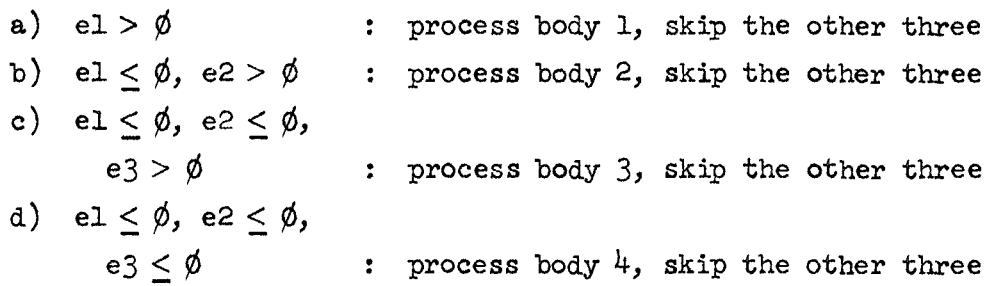

The bodies between the IF, ELSF, ELSE, and ENDF directives may contain arbitrary NARP statements, in particular they may contain other if statements. This nesting of if statements may go to any level.

When evaluating the expression in the operand field of IF or ELSF, all undefined symbols are treated as if they were defined with value -1. These expressions must be absolute.

o

o

o

'1

¥,

5.2 RPT, CRPT, and ENDR Repeat statements

A repeat statement is a means of processing the same text many times. The format is

# [ [\$]label] RPT expression[,increment list] [comment]  $<$  repeat body  $>$ ENDR [comment]

The value of the RPT operand (which must be defined and absolute) determines how many times the repeat body will be processed,while the increment list (described below) is a mechanism to allow the values of various symbols to be changed each time the repeat body is processed.

Example:

 $\big\vert$  CD

 $\bigcap$  $\backsim$ 

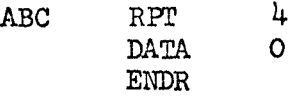

This is equivalent to

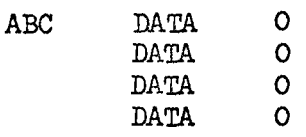

An increment list has the form  $(s=el, e2)$ )... $(s=el, e2)$ where s stands for a symbol and el and e2 denote expressions (which must be absolute; undefined symbols are treated as if they were defined with the value -1). Before the repeat body is processed for the first time, each symbol in the list is given the value of its associated el. Thereafter, each symbol is incremented by the value of its associated e2 just before the repeat body is processed. If e2 is missing, the value 1 is assumed. There is no limit on the number of elements that may appear in an increment list.

۱,

Example:

RPT 
$$
3,(I=4)(J=0,-1)
$$
  
DATA I  
DATA J\*I+1  
ENDR

This results in code equivalent to the following:

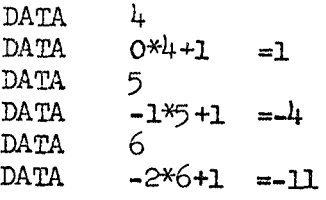

There is another format for RPT:

 $[ {$ \$]label] RPI  $(s=el, e^2], e^3)[$  increment list] In this case, the number of times the repeat body is processed is determined by the construct (s=el[,e2],e3). This is the same as [comment] an increment list except that it includes a third expression (which must be absolute; all undefined symbols are treated as if they were defined with the value -1), namely a bound on the value of the symbol. As soon as the bound is passed, processing of the repeat body stops. In the example above, the same effect could have been achieved by writing the head of the repeat statement as

$$
RPT \qquad (J=0,-1,-2)(1=4)
$$

or as

 $\bigcirc$ 

RPT  $(I=4,6)(J=0,-1)$ 

Note that the bound does not have to be positive or greater than the initial value of the symbol being incremented; the algorithm for determining when the bound has been passed is given below.

Occasionally one wishes to perform an indefinite number of repeats, terminating on an obscure condition determined in the course of the repeat operation. The conditional repeat directive, CRPT, serves this function. Its effect is like that of RPT (and

o

 $\bigcirc$ 

o

its repeat body is also closed off with an ENDR) except that instead of giving a number of repeats, its associated expression is evaluated just prior to each processing of the repeat body to determine whether to process the block. As for  $lF$ , > 0 means true, < 0 means false; the expression must be defined and absolute each time it is evaluated. The form is

[ [\$]label] eRPr expression[,increment list] [comment] For example, one may write

CRPT  $X>Y$ 

or

 $\mathcal{J}(\mathcal{J})$  $\blacktriangledown$  /

•

CRPT  $STOP, (X=1,2) (Y=-3)$ 

Note that the statement

CRPT 10

will cause an infinite number of repeats.

The following flowcharts describe precisely the actions of the various repeat options:

RPT expression[,increment list]

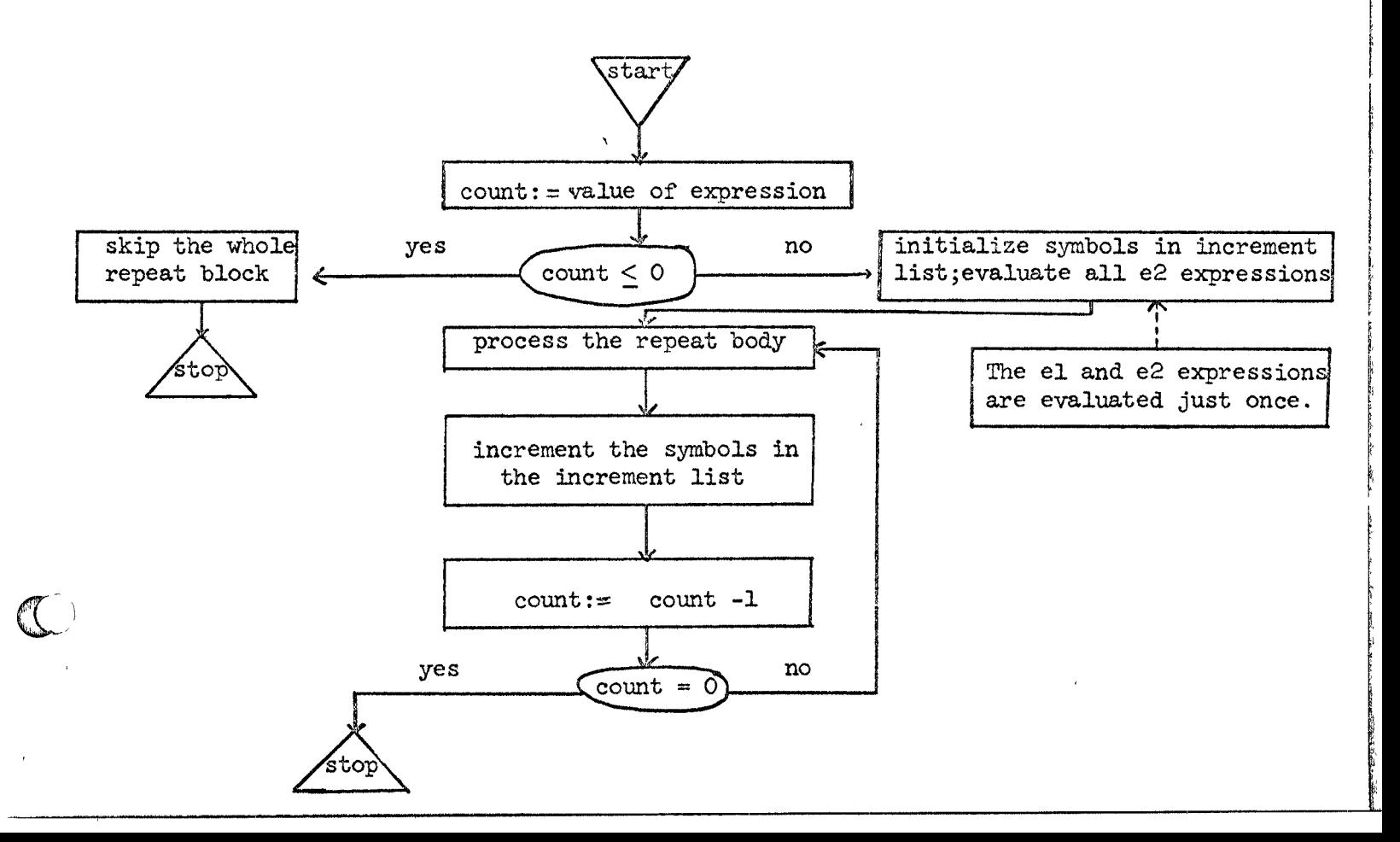

'I

١,

 $RPT$ 

 $\binom{1}{k}$ 

 $\begin{pmatrix} 1 & 1 \\ 1 & 1 \end{pmatrix}$ 

# $(S=el, e2], e3)$  [increment list]

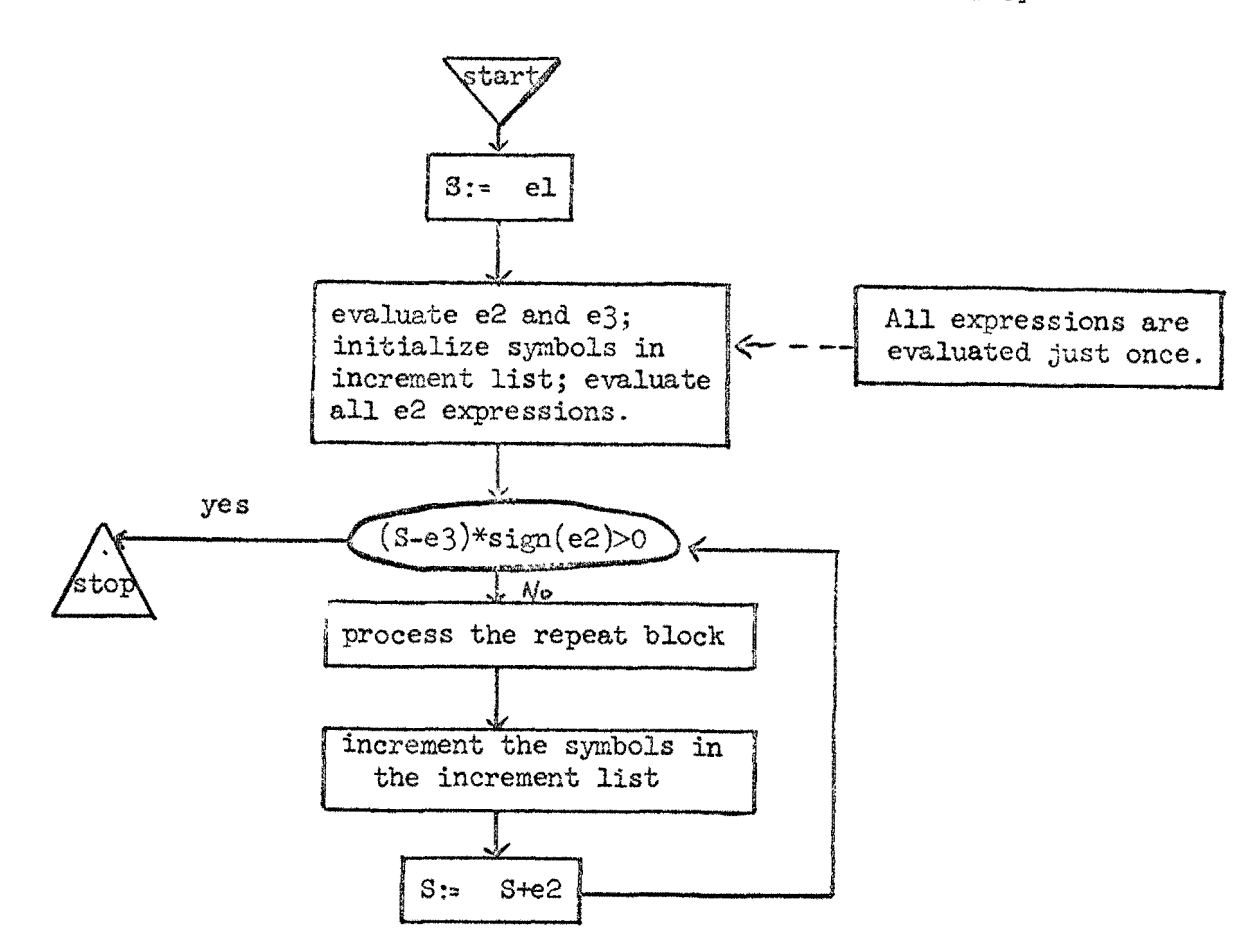

 $5 - 7$ 

 $\mathbf{t}_i$  $\ddot{\omega}$ 

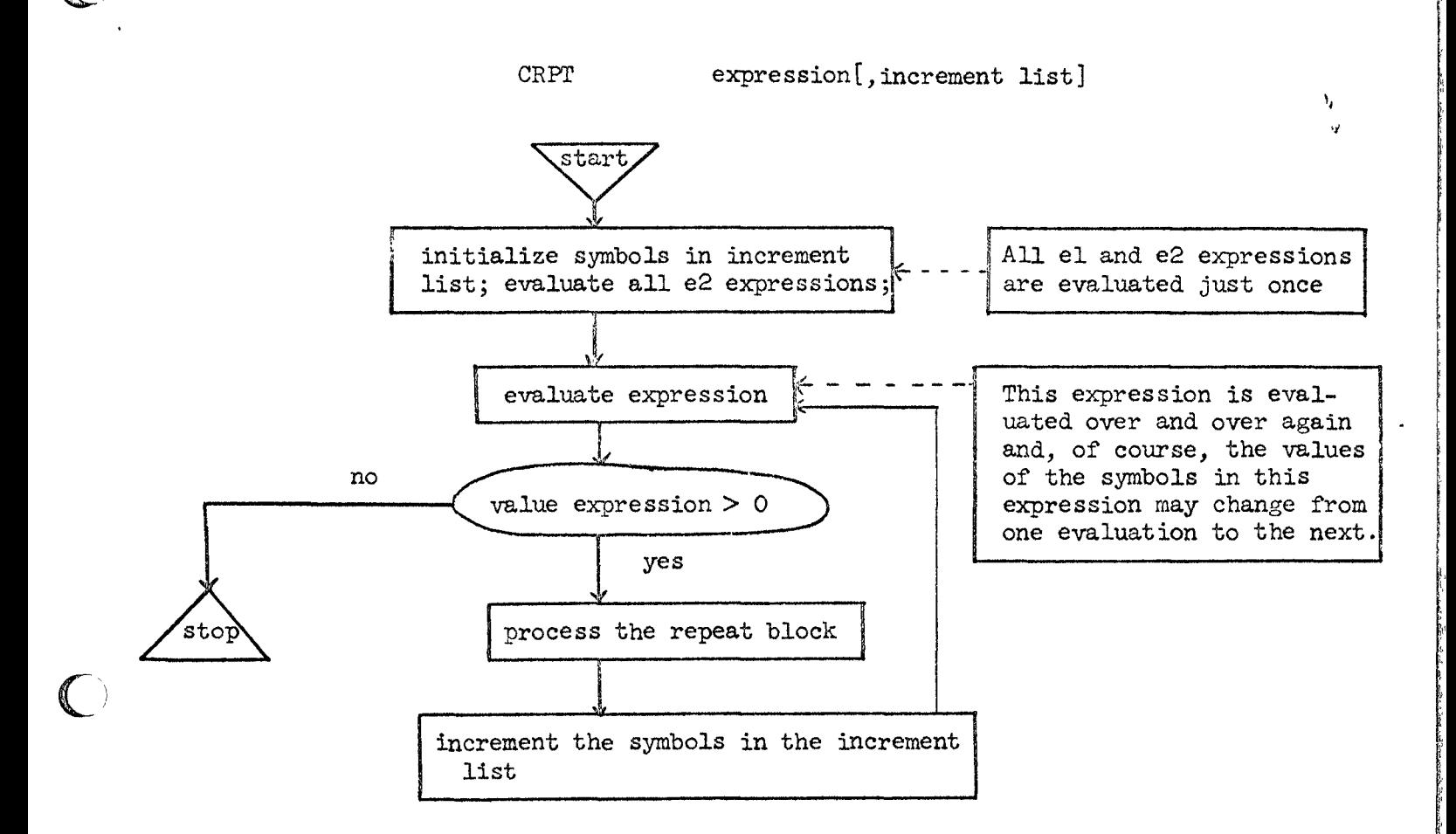

•

 $\mathbb{C}$ 

The contents of a repeat body may contain any NARP code, in particular it may contain other repeat statements; the nesting of repeat statements may go to any level.

#### 5.3 Introduction to macros

On the simplest level a macro name may be thought of as an abbreviation or shorthand notation for one or more assembly language statements. In this respect it is like an opcode in that an opcode is the name of a machine command and a macro name is the name of a sequence of assembly language statements.

1be 940 has an instruction for skipping if the contents of a specified location are negative, but there is no instruction for skipping if the accumulator is negative. The instruction SKA (skip if memory and the accumulator do not compare ones) will serve when used with a cell whose contents mask off all but the sign bit. The meaning of SKA when used with such an operand is "skip if A is positive". Thus a programmer writes

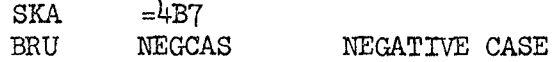

However, it is more than likely the case that the programmer wants to skip if the accumulator is negative. Then he must write

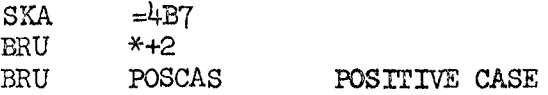

Both of these situations are awkward in terms of assembly language programming.

But we have in effect just developed simple conventions for doing the operations SKAP and SKAN (skip if accumulator positive or negative). Define these operations as macros:

SKAP MACRO  $SKA$   $=4B7$ ENDM

SKAN MACRO SKA BRU ENDM  $=4B7$ \*+2

Now, more in keeping with the operations he had in mind, the

o

 $\frac{1}{2}$ **INSTRUMENT** f I

**International Construction** 

 $\circ$  , / " *t* 

#### Programmer may write

..

 $\bigcirc$ 

#### A22 SKAN<br>BRU POSCAS

The advantages of being able to use SKAP and SKAN should be apparent. The amount of code written in the course of a program is reduced; this in itself tends to reduce errors. A greater advantage is that SKAP and SKAN are more indicative of the action that the programmer had in mind, so that programs written in this way tend to be easier to read. Note, incidentally, that a label may be used in conjunction with a macro. Labels used in this way are usually treated like labels on instructions; they are assigned the current value of the location counter. This will be discussed in more detail later.

Before discussing more complicated uses of macros, some additional vocabulary should be established. A macro is an arbitrary sequence of assembly language statements together with a symbolic name. During assembly, the macro is stored in an area of memory called the string storage. Macros are created (or, as is more frequently said, defined) by giving a name and the associated sequence of statements. The name and the beginning of the sequence of statements are deSignated by the MACRO directive:

name MACRO

I

 $\bigcirc$ 

#### ENDM

The end of the sequence of statements is indicated by the ENDM directive.

Refer to figure 1. When the assembler encounters a MACRO directive, switch B is thrown to position 1 so that the macro is simply copied into the string storage; note that the assembler does no normal processing but simply copies the source language. When the ENDM terminating the macro definition is encountered, switch B is put back to position  $\phi$  and the assembler goes on processing as usual.

--------------------------------------------------------------------------------------.--------------

It is possible that within a macro definition other definitions

-/

V

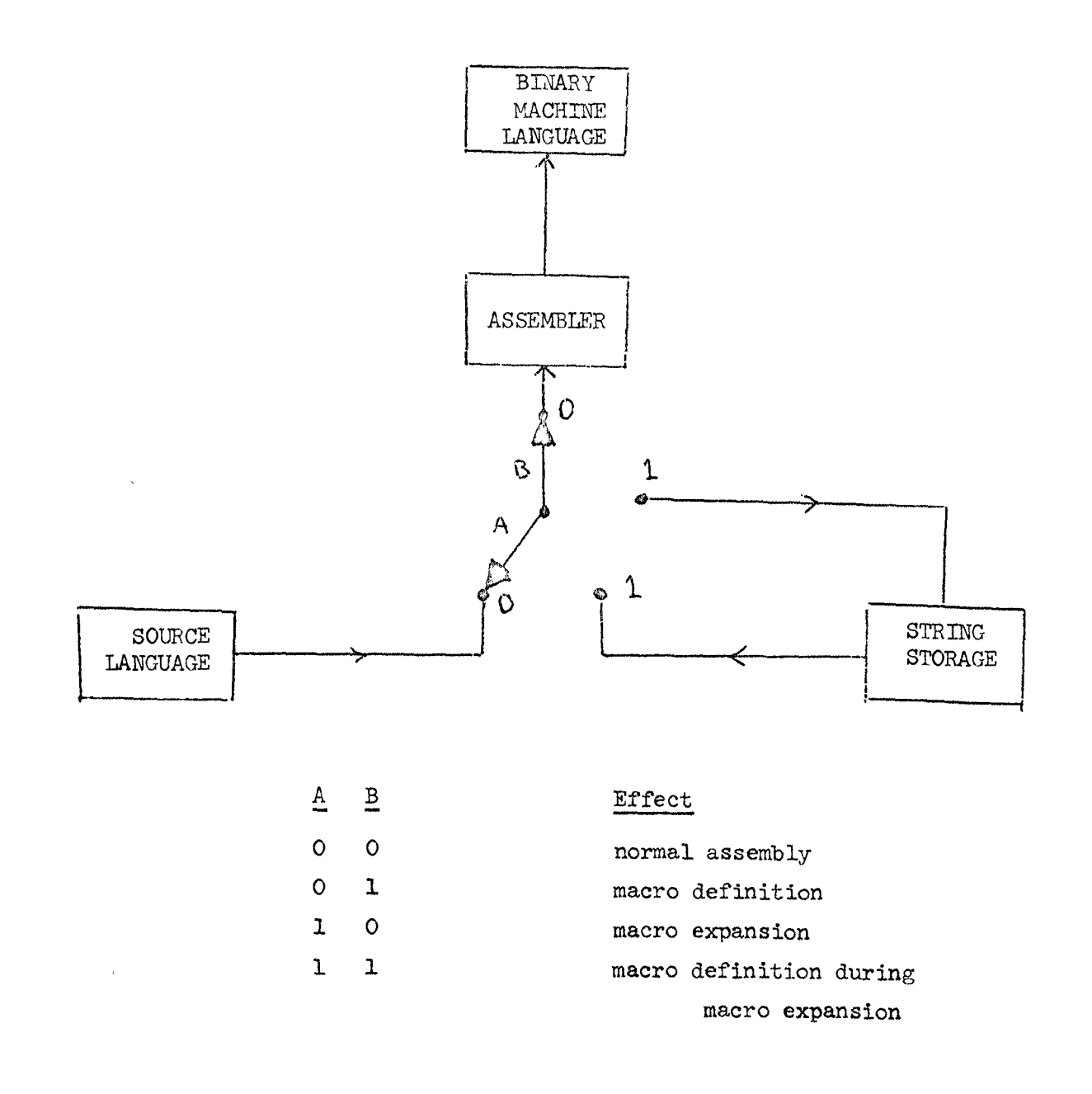

 $5 - 11$ 

 $\lambda_{\rm r}$  $\dot{\omega}$ 

may be embedded. The macro defining machinery counts the occurrences of the MACRO directive and matches them against the occurrences of ENDM. Thus switch B is actually placed back in position 0 only when the ENDM matching the first MACRO is encountered. Therefore, MACRO and ENDM are opening and closing brackets around a segment of source language. Structures like the following are possible:

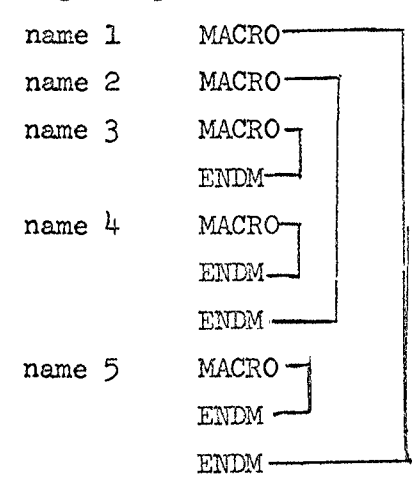

 $\bigcirc$ 

The utility of this structure will not be discussed here. Use of this feature of imbedded definitions should in fact be kept to a minimum since the implementation of this assembler is such that it uses large amounts of string storage in this case. What is important, however, is an understanding of when the various macros are defined. In particular, when name 1 is being defined, name 2, 3, etc., are not defined; they are merely copied into string storage. Name2, for example, will not be defined until namel is expanded. (It should be noted that macros, like opcodes, may be redefined.)

The use of a macro name in the opcode field of a statement is referred to as a call. The assembler, upon encountering a macro call, moves switch A to position 1 (see figure 1). Input to the assembler from the original source file temporarily stops and comes fnstead from string storage. During this period the macro is said to be undergoing expansion. It is clear that a macro must be defined before it is called.

An expanding macro may include other macro calls, and these, in turn, may call still others. In fact, macros may even call themselves; this is called recursion. Examples of the recursive use of macros are given later. When a new macro expansion begins

5-12

within a macro expansion, information about the progress of the current expansion is saved. Successive macro calls cause similar information to be saved. At the end of each expansion the information about each previous expansion is restored. When the final expansion terminates, switch A is placed back in position 0, and input is again taken from the source file.

Now let us carry our example one step further. One might argue that the action of skipping is itself awkward. It might be preferable to write macros BRAP and BRAN (branch to specified location if contents of accumulator are positive or negative). HoW is one to do this? The location to which the branch should go is not known when the macro is defined, in fact, different locations will be used from call to call. The macro processor, therefore, must enable the programmer to provide some of the information for the macro expansion at call time. This is done by permitting dummy arguments in macro definitions to be replaced by arguments (i.e., arbitrary substrings) supplied at call time. Each dummy argument is referred to in the macro definition by a subscripted symbol. This symbol or dummy name is given in the operand field of the MACRO directive.

Let us define the macro BRAP:

 $\bigcirc$ 

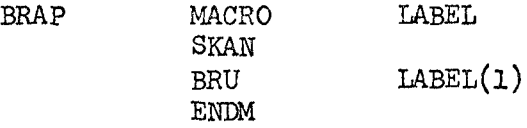

When called by the statement 'BRAP POSCAS', the macro will expand to

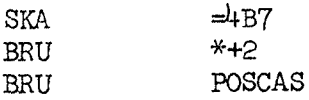

Note that BRAP was defined in terms of another macro, SKAN. Also note that as defined BRAP was intended to take only one argument; other macros may use more than one argument.

5-13

o

o

o

*'i* 

The macro CBE (compare and branch if equal) takes two arguments. The first argument is the location of a cell to be compared for equality with the accumulator; the second is a branch location in case of equality. The definition is

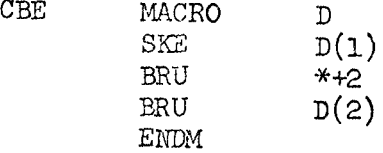

When CBE is called by the statement

CBE  $\approx$ 21B, EQLOC

the statements generated will be

 $\bigcirc$ 

o

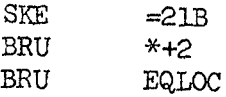

Note that in the macro call, the arguments are separated by commas.

The following sections describe macro definitions and calls in more detail.

I, *i* 

> *j*  ~ I

5.4 MACRO, LMACRO, and ENDM Macro definition

The form of a macro definition is:

MACRO [dummy[, generated, expression]] [comment] name  $\alpha r$ **IMACRO** 

where name, generated, and dummy are all symbols, and expression is an expression.

IMACRO is completely equivalent to MACRO except that if name is defined as a macro with MACRO the construct

#### label name arguments

will automatically cause label to be defined as the current value of the location counter, whereas if name were defined with LMACRO this automatic definition of label would not occur.

#### Some details of the definition

If generated appears, it should not be the same symbol as dummy, and neither of them should be "MACRO", "IMACRO", or "ENDM."

If name is already defined as an opcode, the old definition is completely replaced by the new.

If the MACRO (or IMACRO) directive has no operand, then name is defined as an opcode that takes no operands. Otherwise, name becomes an opcode that may or may not take an operand.

Whole-line comments (lines beginning with  $*$ ) in the macro body are not saved in string storage as part of the macro definition, but comments following instructions are. Thus, it behooves the programmer to avoid the latter, as they eat string storage.

When a macro body is placed in string storage, superfluous blanks are removed. Thus, any contiguous string of blanks is compressed to one blank with the following exceptions:

- a) Blanks enclosed in single quotes  $(')$  are not compressed.
- b) Blanks enclosed in double quotes (") are not compressed.
- c) Blanks enclosed in parentheses are not compressed. In this use, the nesting of parentheses is taken into account, but a parenthesis between Single or double quotes is not considered as part of the nesting structure.

In most cases the programmer need not worry about these conventions, although there are times when he may get pinched. For example, if

> $\%A$ , , ,  $B\%$ ASC

appears in a macro definition, it will be expanded as

 $\%A, B\%$ ASC

To avoid such problems use

 $ASC$  'A,,,B'

¥,

### 5.4.1 Dummy arguments

The dummy argument specified as an operand of the MACRO directive may appear anywhere in the macro body, followed by a subscript. At call time the subscript is evaluated and its value is used to select the appropriate argument supplied in the call. Before describing the various kinds of dummy arguments a few conventions are needed:

- a) In the following, "argument" will refer to the character string as given in the macro call after possible enclosing parentheses have been removed (see section 5.6 for the format of argument strings).
- b) The number of arguments supplied by the call is  $n (n \ge 0)$ .
- c) The number of characters in argument ei is  $n(ei)$ .
- d) The structure ei for i an integer stands for an expression. (However, its value stands for some argument usually, so ei will be used somewhat ambiguously to stand for an expression or the value of an expression.) The first argument in a call is numbered 1.
- e) The dummy argument is assumed to be "D".

With the above in mind, we consider the three forms of dummy arguments:

 $1)$   $D(e1)$ 

This expands to argument el (which may be the null string), where  $0 \leq el \leq n$ . (If  $el = 0$  then  $D(el)$  expands to the label field of the macro call; see section  $5.6.$ )

Special notation:  $D() = D(1)$ 

2) D(el,e2)

If el > e2 then this expands to the null string (range of values of el and e2 is arbitrary), otherwise, this expands to argument el through e2, where  $0 \leq$  el  $\leq$  e2  $\leq$  n, with each argument enclosed e1 through e2, where  $0 \leq$  e1  $\leq$  e2  $\leq$  n, with each argument enclosed in parentheses and a comma inserted between each argument. For example,  $D(3,3) = (D(3))$ .

Special notation:  $D(j) = D(1,n)$ 

 $D($ ,el) =  $D($ l,el)  $D(e1, ) = D(e1, n)$   $\bigcirc$ **)** 

o

 $\circ$   $\vert$ 

!

f

I

## 3) D(el\$e2,e3)

 $\blacksquare$ 

I

C)

o

o

In all cases,  $0 < el < n$  must be true. If  $e2 > e3$  then this expands to the null string (range of values of e2 and e3 is arbitrary), otherwise, it expands to characters e2 through e3 of argument el, counting the firat character of an argument as character 1. If either e2 or e3 lies outside the argument, then the nearest boundary is chosen. To be more precise, before using  $e2$  and  $e3$  to select the piece of argument el that is desired, the following transformation is made:

> $e^2$ :=  $e^2$ := max  $(1,e2);$  $min (n(e1), e2);$  e3:=  $min (n(e1), e3);$  $e_3: = \max(1, e_3);$

If argument el is the null string, then the dummy argument expands to the null string regardless of the values of e2 and e3· Special notations:

> $D(e1\$ ,  $) = D(e1\$ 1,  $n(e1)) = D(e1)$  $D(e1\$ {5},e2) = D(e1\{1},e2)  $D(e1\text{$\$e2$},) = D(e1\text{$\$e2$},n(e1))$  $D($ el\$e2) =  $D($ el\$e2,e2)  $D(e1\$ ) = D(e1\1) =  $D(e1\$ 1,1)

In any of the six forms mentioned above, el may be missing; if so, 1 is assumed. E.g.,  $D(\$) = D(1\$1,1)$ . A general rule which will help in remembering what the special

notations mean is the following: "Whenever an expression is missing from a form, the value 1 is assumed unless the expression is missing from a place where an upper bound is expected (as in  $D(3, )$  or  $D(3$2, ),$  in which case the largest 'reasonable' value is assumed."

In any of the above three cases, if an expression which designates an argument is out of range, then an error message is typed and argument 0 is taken.

١, *'i* 

o

 $\mathbf{v}_i$  $\bar{\mathcal{Q}}$ 

o

**INVESTIGATION CONTINUES.** 

I'

" f i'

o

Following is an example of the various forms of dummy arguments:

Macro definition:

 $\bigcap$ 

**Santanaga provincial** 

EXAMPLE MACRO D  
\n
$$
D(2)
$$
\n
$$
D(1)
$$
\n
$$
D(0)
$$
\n
$$
D(2)
$$
\n
$$
D(0)
$$
\n
$$
D(2)
$$
\n
$$
D(2)
$$
\n
$$
D(0)
$$
\n
$$
D(2)
$$
\n
$$
D(1,2)
$$
\n
$$
D(1,3)
$$
\n
$$
D(1,3)
$$
\n
$$
D(2+3,18)
$$
\n
$$
D(2+3,18)
$$

Macro call:

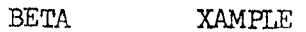

ALPHA, ADD, GAMMA, DELTA

Macro expansion:

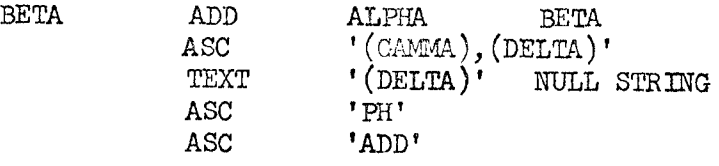

#### 5.4.2 Generated symbols

 $\overline{C}$ 

 $\bullet$ 

 $\overline{C}$ 

A macro should not, of course, have in its definition an instruction having a label. Successive calls of the macro would produce a multiply-defined symbol. Sometimes, however, it is convenient to put a label on an instruction within a macro. There are at least two ways of doing this. The first involves transmitting the label as a macro argument when it is called. This is most reasonable in many cases; it is in fact often desirable so that the programmer can control the label being defined and can refer to it elsewhere in the program.

However, situations do arise in which the label is used purely for reasons local to the macro and will not be referred to elsewhere. In cases like this it is desirable to allow for the automatic creation of labels so that the programmer is freed from worrying about this task. This may be done by means of the generated symbol.

A generated symbol name may be declared when a macro is defined, specifying the name and the maximum number of generated symbols which will be encountered during an expansion. These two items follow the dummy symbol name given in the MACRO directive (as shown in section  $5.4$  above) if the programmer wishes to use generated symbols in a macro. For example,

MUMBLE MACRO  $D, G, 4$ 

< macro body > ENDM

might contain references to  $G(1)$ ,  $G(2)$ ,  $G(3)$ , and  $G(4)$ , these being individual generated symbols.

With regard to generated symbols the macro expansion machinery operates in the following fashion: A generated symbol base value for each macro is initialized to zero at the beginning of assembly. As each generated symbol is encountered, the expression constituting its subscript is evaluated. This value is added to the base value, and the sum is produced as a string of digits concatenated to the generated symbol name; the first diGit is always 0 to reduce the likelihood of the generated symbol being identical to
a normal symbol defined elsewhere by the programmer. Thus, the first time MUMBLE is called,  $G(2)$  will be expanded as  $G\phi/2$ ,  $G(4)$ as c¢4, etc.

At the end of a macro expansion, the generated symbol base value is incremented by the amount designated by the expression following the generated symbol name in the MACRO directive. This is 4 in the case of MUMBLE. Thus, the second call of MUMBLE will produce in place of  $G(2)$ ,  $G\phi$ , the third call will produce  $G\phi$ 1 $\phi$ , etc. It should be clear that the generated symbol name should be kept as short as possible.

The expression in the macro head (call it m) must have a, value in the range [1,1023]. A generated symbol subscript must have a value in the range  $[1,m]$ .

 $\bigcirc$ 

5-21

o

o

# 5.4.3 Concatenation

Occasionally, it is desirable to have a dummy argument follow immediately after an alphanumeric character, for example, to have  $D(1)$  follow just after ALPHA. But then the assembler would not recognize the dummy because it would see  $\text{ALPHAD}(1)$ instead of  $D(1)$ . To get around this problem the concatenation symbol '.&' is introduced. Its sole purpose is to separate a dummy argument (or conceivably a generated symbol) from a preceding alphanumeric character during macro definition. Thus, the example becomes ALPHA.&D $(1)$ . The concatenation symbol is not stored in string storage so it does not appear during expansion.

As an example, say that we wish to define a macro STORE, and suppose we have established the convention that certain temporary storage cells begin with the letters A, B, or X depending on what register is saved there. The definition is:

STORE MACRO D  $ST.\&D(3)$   $D(1)$ ENDM

If called by the statements STORE B17<br>STORE X44 **STORE** the macro will expand as STB B17<br>STX X44  $X44$ 

The concatenation symbol may appear anywhere in a macro definition, but it is only necessary in the case described above. If one macro is defined within another, any concatenation symbols within the inner macro will not be removed during the definition of the enclosing macro.

١.

# $5.4.4$  Conversion of a value to a digit string

As an adjunct to the automatic generation of symbols (or for any other purposes for which it may be suited) a capability is provided in the assembler's macro expansion machinery for conversion of the value of an expression at call time to a string of decimal digits. The construct

(\$®xpression)

will be replaced by a string of digits equal to the vallue of the expression. For example, if X=5 then

AB(\$2\*X+1)

will be transformed into

AB<sub>11</sub>

If the value of the expression is zero then the digit string is '0'; if it is negative then the digit string is preceded by a minus sign.

This conversion scheme can also be used inside repeat blocks; for example

RPl' TEMP(\$I) BSS ENDR  $(I=1,10)$ 1

creates 10 cells labelled TEMPl through TEMP10.

5-23

o

 $\curvearrowleft$ V

 $\circ$   $\mid$ 

in kanaan a<del>maa mada kale ya katif</del>a ya matsaya ya katifa ya matsaya matsaya.<br>Ilayo katifa ya katifa ya katifa ya katifa ya katifa ya katifa ya katifa ya katifa ya katifa ya katifa ya kati

t:

# **5.4.5** A note on subscripts

The expressions used as subscripts for dummy arguments and generated symbols, as well as the expressions used in the conversion to a digit string must be absolute. Any undefined symbols appearing in these expressions are treated as if they were defined with the value **-1.** These expressions may themselves contain dummy arguments, generated symbols, and  $(*...)$ , so constructs like  $(\frac{1}{2} + D(T^*D(3)))$  are possible.

١, ţ,

> **I International** t

#### 5.5 NARG and NCRR Number of arguments and number of characters

Macros are more useful if the number of arguments supplied at call time is not fixed. The precise meaning of a macro (and indeed, the result of its expansion) may depend on the number or arrangement of its arguments. In order to permit this, the macro undergoing expansion must be able to determine at call time the number of arguments supplied. The NARG directive makes this possible.

NARG fUnctions like EQU except that no expression is used with it. Its form is

 $[\$]$  symbol NARG  $[comment]$ The function of the directive is to equate the value of the symbol to the number of arguments supplied to the macro currently undergoing expansion. The symbol can then be used by itself or in expressions for any purpose. NARG may appear in any macro, even one which has no dummy argument (and thus never has any arguments at call time); it is an error for NARG to appear outside a macro.

It is also useful to be able to determine at call time the number of characters in an argument. NCHR functions by equating the symbol in its label field to the number of characters in its operand field. Its form is

[\$] symbol NCHR [character string [comment] ] where "character string" has exactly the same form as an argument supplied for a macro call, i.e., if it involves blanks, commas, or semi-colons it should be enclosed in parentheses (see section 5.6). NCHR can appear anywhere, both inside and outside macros, but it is most useful in macros for determining the length of arguments.

Fxamples:

 $\overline{C}$ 

 $\overline{C}$ 

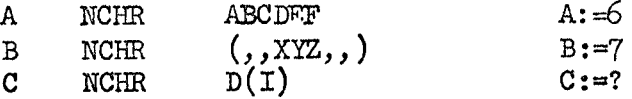

5-2)

o

o

5.6 Macro calls

The format of a macro call is:

 $[$ [ $\$$ ] label] macroname [argstring] [comment]

Such a call causes the macro whose name appears in the opcode field to be expanded, with the dummy arguments in the macro body replaced by the actual arguments of the argstring.

The label field is always transmitted as argument 0, so that D(el),where el has value 0, is always legal inside a macro. An occurrence of  $D(e1)$ , where el=0, will be replaced by the label field. If the label field is empty, then D(el) expands to the null string. At most seven characters will be transmitted this way: the first six characters of the symbol in the label field, preceded by '\$' if the label field begins with '\$'.

If the user wishes to transmit an argument to a macro in the label field of the macro call, but does not wish to have the symbol in this field defined, he should define the macro with IMACRO rather than MACRO. (See section 5.4) An example:

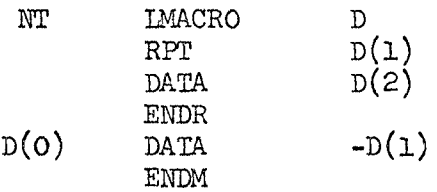

when called by:

 $DTE$  NT  $4,4B7$ 

expands as:

 $\mathbb{C}^{\mathbb{C}}$ 

 $\sigma$ ./

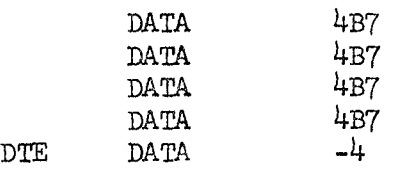

Notice that this would have caused a doubly-defined symbol error had VACRO been used rather than LMACRO.

\~ **'I .** 

i<br>I

~ ~ !

Property and the second second second in the second second in the second second in the second second in the second second in the second second in the second second in the second second in the second second in the second se ~ i ~ t<br>Sammen  $\mathbf{r}$ r, I' I t

A macro call mayor may not have an arg string (see section 5.4). If an arg string is present, it may contain any number of arguments, in fact, more than are referred to by the macro.

Before describing an arg string, the following should be noted: blanks, commas, semi-colons, and parentheses that are enclosed in single or double quotes are treated exactly like ordinary characters enclosed in quotes; they do not serve as terminators, separators, delimiters, or the like. In effect, when the argument collector in NARP is collecting arguments for a macro call., the occurrence of a quote causes it to stop looking for special characters except for a matching quote (and, of course, carriage return, which is an absolute terminator). A single quote enclosed in double quotes is not a special character and vice versa. Thus, when a blank, comma, semi-colon, or parenthesis is referred to in the following, it is understood that it is not enclosed in quotes.

An arg string for a macro call has the following format:

<arg>,<urg>, ... ,<arg> <terminator>

where a terminator is a blank, semi-colon, or carriage return. There are three forms of  $\langle \text{arg}\rangle$ :

1. <arg> may be the null string.

I~""""·""""""' •• ,,m"""

**m :2\_ m o=ctnrMwnrr 7:C:3:trtm** 

- 2. If the first character of  $\langle \text{arg} \rangle$  is not a left parenthesis then  $\langle \arg \rangle$  is a string of characters not containing blank, comma, semi-colon, or carriage return (remember that blanks, commas, and semi-colons may appear in  $\langle \text{arg} \rangle$  if they are enclosed in quotes).
- 3. If the first character of  $\langle \text{arg} \rangle$  is a left parenthesis the <arg> does not terminate until a blank, comma, or semi-colon is encountered after the right parenthesis which matches the initial left parenthesis ("matches" means that all left and right parentheses in the argument are noted and paired off with each other so that a nested parentheses structure is possible). Of course, a carriage return at any point immediately

5-27

o

i • I I !<br>!

> $\mathbf{I}$ I  $\ddagger$

> > ~

*;1* 

terminates <arg>. Again, remember that blanks, commas, semi-colons, and parentheses enclosed in quotes are ignored when <arg> is being delimited. The initial left parenthesis and its matching right parenthesis (which need not be the last character in  $\langle \text{arg} \rangle$ ) are removed before  $\langle \text{arg} \rangle$  is transmitted to the macro. Examples:

> $(0, 0, 0),$ , 'HOUSE, , ROGER',  $(AB'')$ ") AMAC  $D(1) = 1,2;2;$  $D(2) = null string$  $D(3) =$  'HOUSE, ROGER'  $D(4) = AB''$ "

#### 5.7 Examples of conditional assembly and macros

**1.** It is desired to have a pair of macros SAVE and RESTOR for saving and restoring active registers at the beginning and end of Subroutines. These macros should take a variable number of arguments so that, for example, one can write

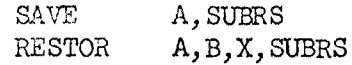

to generate the code

 $/$  .

o

o

 $\bigcirc$ 

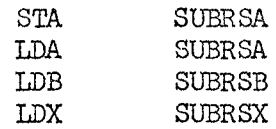

To this end we first define a macro MOVE which is called by the same arguments delivered to SAVE and RESTOR, but with the string 'ST' or **'LD'** appended.

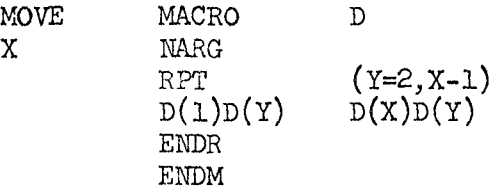

Now SAVE and RESTOR can be defined as

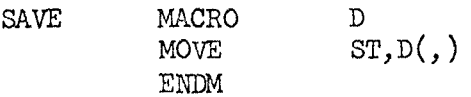

5-28

١. w **RESTOR** MACRO  $\mathbb{D}$  $LD, D($ , MOVE **ENDM** 

2. Many programmers use flags, memory cells that are used as binary indicators. The instruction SKN (skip if memory negative) makes it easy to test these flags if the convention is used that a flag is set (true) if it contains -1 and reset (false) if it contains  $\emptyset$ . We want to define two macros, SET and RESET to manipulate these flags; furthermore, it is desirable to deliver at call time the name of an active register which will be used for the action. Calls of the macros will look like

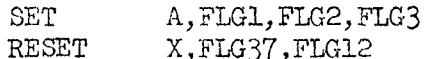

As in the previous example we make use of an intermediate macro, STORE, which takes the same arguments as SET and RESET.

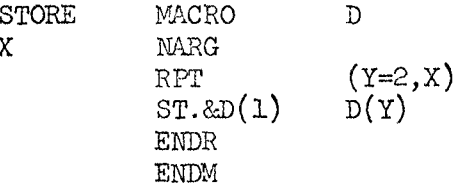

Now SET and RESET are defined as

**SET** MACRO  $\mathbb{D}$  $LD.\&D(1)$  $=-1$ STORE  $D(, )$ **ENDM** RESET MACRO  $\mathbf D$  $CL.BD(1)$  $D(, )$ STORE **ENDM** 

3. The following macro, MOVE, takes any number of pairs of arguments; the first argument of each pair is moved to the second, but an argument may itself be a pair of arguments, which may themselves be pairs of arguments, etc. MOVE extracts pairs of argument structures and transmits them to a second macro MOVE1.

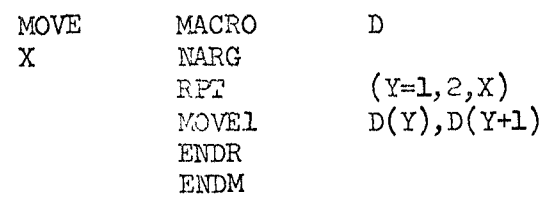

 $5 - 29$ 

The main work is done in MOVE1 which calls itself recursively until it comes up with a single pair of arguments.

...

o

 $\epsilon$ 

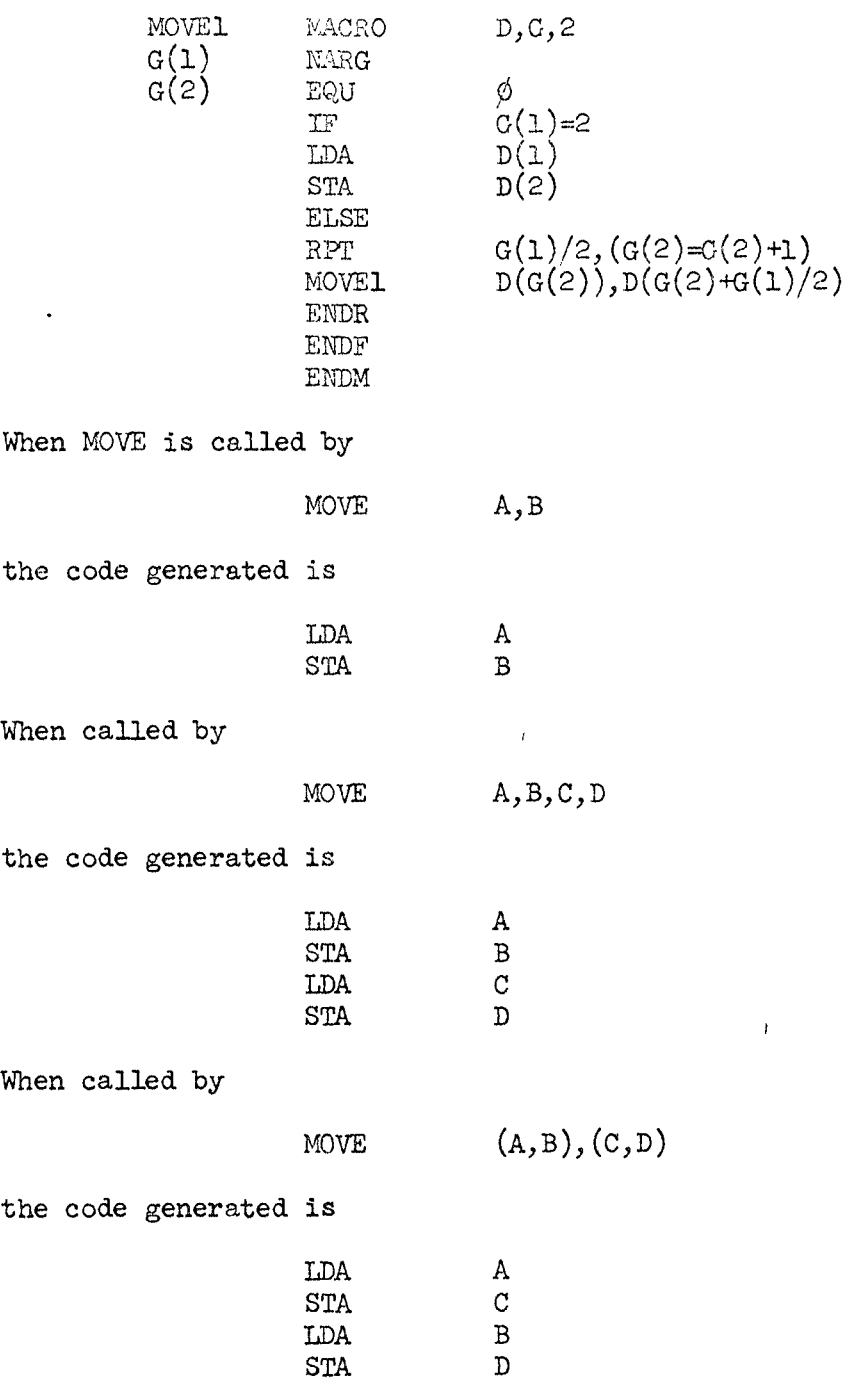

5-30

 $\mathbf{v}_t$ *'I*  And when called by

 $\overline{\mathcal{E}}$ 

MOVE  $((A,B),(C,D)),((E,F),(G,H))$ 

the code generated is

 $\begin{tabular}{lllll} LDA & & & A \\ \hline \texttt{STA} & & \texttt{E} \end{tabular}$ STA E<br>LDA B LDA B<br>STA F STA F<br>LDA C **LDA**  $\begin{tabular}{lllll} \multicolumn{2}{c}{\text{STA}} & & G \\ \multicolumn{2}{c}{\text{LDA}} & & D \\ \end{tabular}$ LDA D<br>STA H  $\operatorname{STA}$ 

It is instructive to trace the last example by hand to see how the recursive calls of MOVEI work. This is an exercise left to the reader.

o

 $\bar{b}_i$ 

o

# 6.0 Operating NARP

# 6.1 Error comments on statements

When NARP encounters a statement which it deems incomprehensible or illegal, it lists the statement in error-format (corresponds to all listing format boolecns being set) and then on the following line(s) lists all error comments pertaining to the statement.

Most error-comments are as intelligible as the situation ( and NARP's strangeness) allows. Some of the more common and/or more obscure ones are listed and commented upon below:

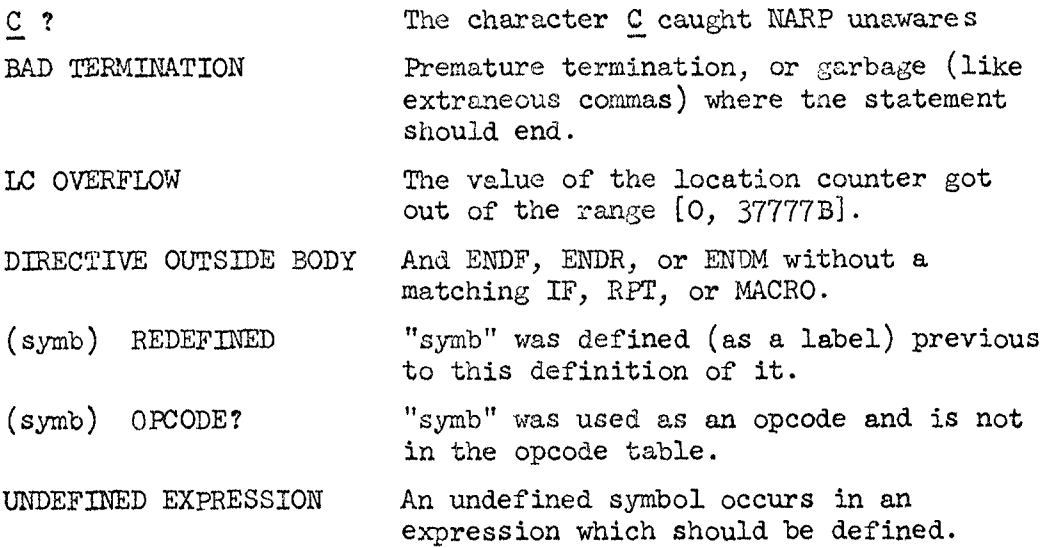

#### 6.2 Other error comments

If a fixed-length table ever flows, a message (name) OVERFLOW is printed (after a listing of the offending statement in error-format), followed by \*\*\*\*\*ASSEMBLY DEAD\*\*\*\*\* and termination of one assembly.

The name may be:

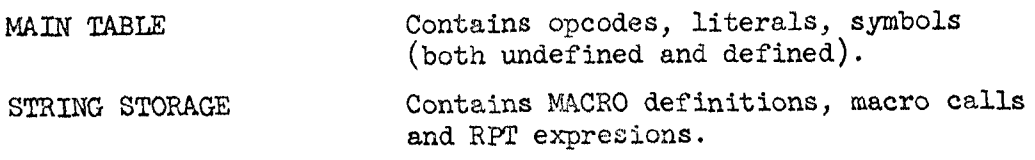

6-1

۱,

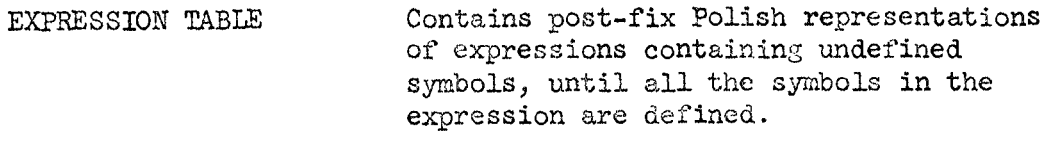

INPUT POINTER STACK Contains one entry for each embedded change of input-source.

Holds the characters in a symbol while CHARACTER STACK they are being collected.

Holds operands in the processing of OPERAND STACK expressions.

Space for temporaries in recursive calls PILE of the expression eater.

In addition, the following comments may appear:

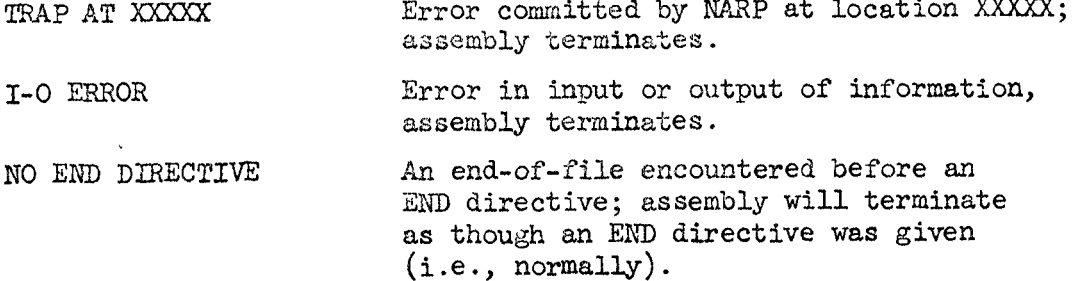

 $\mathbf{I}_k$ 

# 6.3 Starting an assembly

1-

Assuming that the user has entered the time-sharing system, NARP is called by hitting the rubout button until the exec answers (by typing ' $\mathcal{C}'$ ') and then typing 'NARP' followed by a dot. Control is then turned over to NARP and a source file must be specified; other information may also be supplied, if desired. The general format is:

default convention

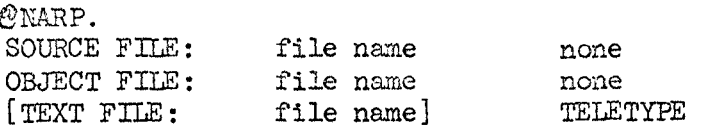

Each line above is either terminated by a dot or a semi-colon. A dot causes assembly to begin immediately (except after the source file name). The default conventions are used for all those options not explicitly specified. A semi-colon causes a carriage return to be typed, and the specification of some option is expected.

The various options are discussed in more detail below: SOURCE FILE: As soon as NARP is started this line is typed and

the user must specify a file containing a program to be assembled. When he terminates the name, NARP responds with 'OBJECT FILE:' on the next line. OBJECT FILE: The file name given specifies where the binary output from the program should go. If the file name is terminated by a semi-colon, then a carriage return is typed and NARP waits for TEXT FILE: one of the following options to be specified. The file name given specifies where the listing of the source program and of the error messages

should go. This option may be specified only once.

 $\mathbf{V}_\mathrm{L}$ 

#### Appendix A: List of all pre-defined opcodes and pre-defined symbols

The following table is a listing of an initialization program used to initialize the opcode table and symbol table of NARP. It will be noted that in some cases the OPD directive has four operands instead of the usual three; the fouxth operand specifies the type (directive, macro, or instruction) of the opcode being defined. It is only possible to use four operands for OPD when NARP iz being initialized, and once the initialization program has been assembled, OPD will only accept three operands.

o

o

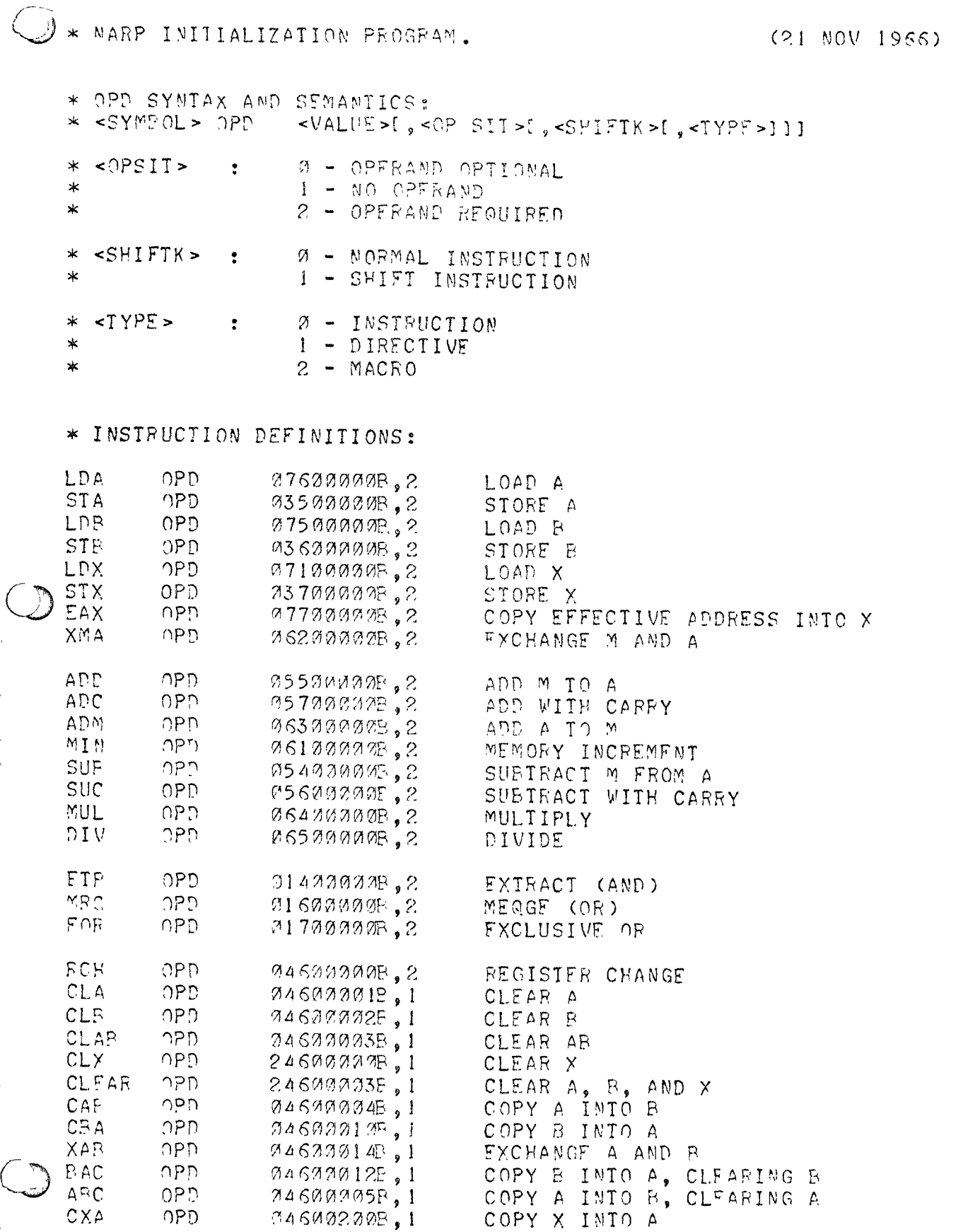

 $\mathbf{V}_\mathrm{f}$ 

 $\frac{1}{2} \frac{1}{2} \sum_{i=1}^{n} \frac{1}{2} \sum_{i=1}^{n} \frac{1}{2} \sum_{i=1}^{n} \frac{1}{2} \sum_{i=1}^{n} \frac{1}{2} \sum_{i=1}^{n} \frac{1}{2} \sum_{i=1}^{n} \frac{1}{2} \sum_{i=1}^{n} \frac{1}{2} \sum_{i=1}^{n} \frac{1}{2} \sum_{i=1}^{n} \frac{1}{2} \sum_{i=1}^{n} \frac{1}{2} \sum_{i=1}^{n} \frac{1}{2} \sum_{i=1}^{n} \frac{1}{2} \sum$ 

 $\bar{1}$ 

 $\bar{t}$ 

 $\left(\right)$ 

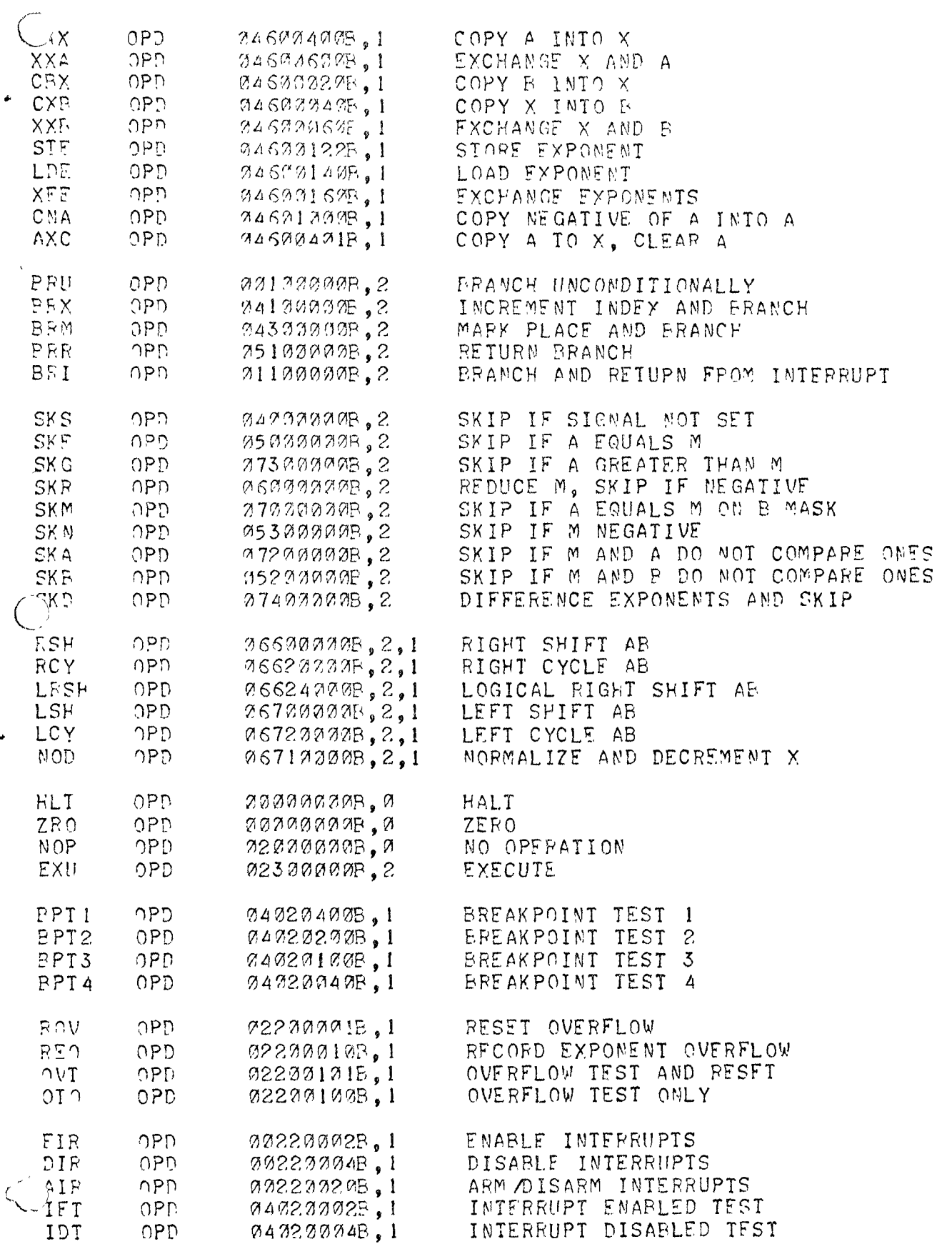

 $\overline{\phantom{a}}$ 

١,

 $\sim$   $\sim$ 

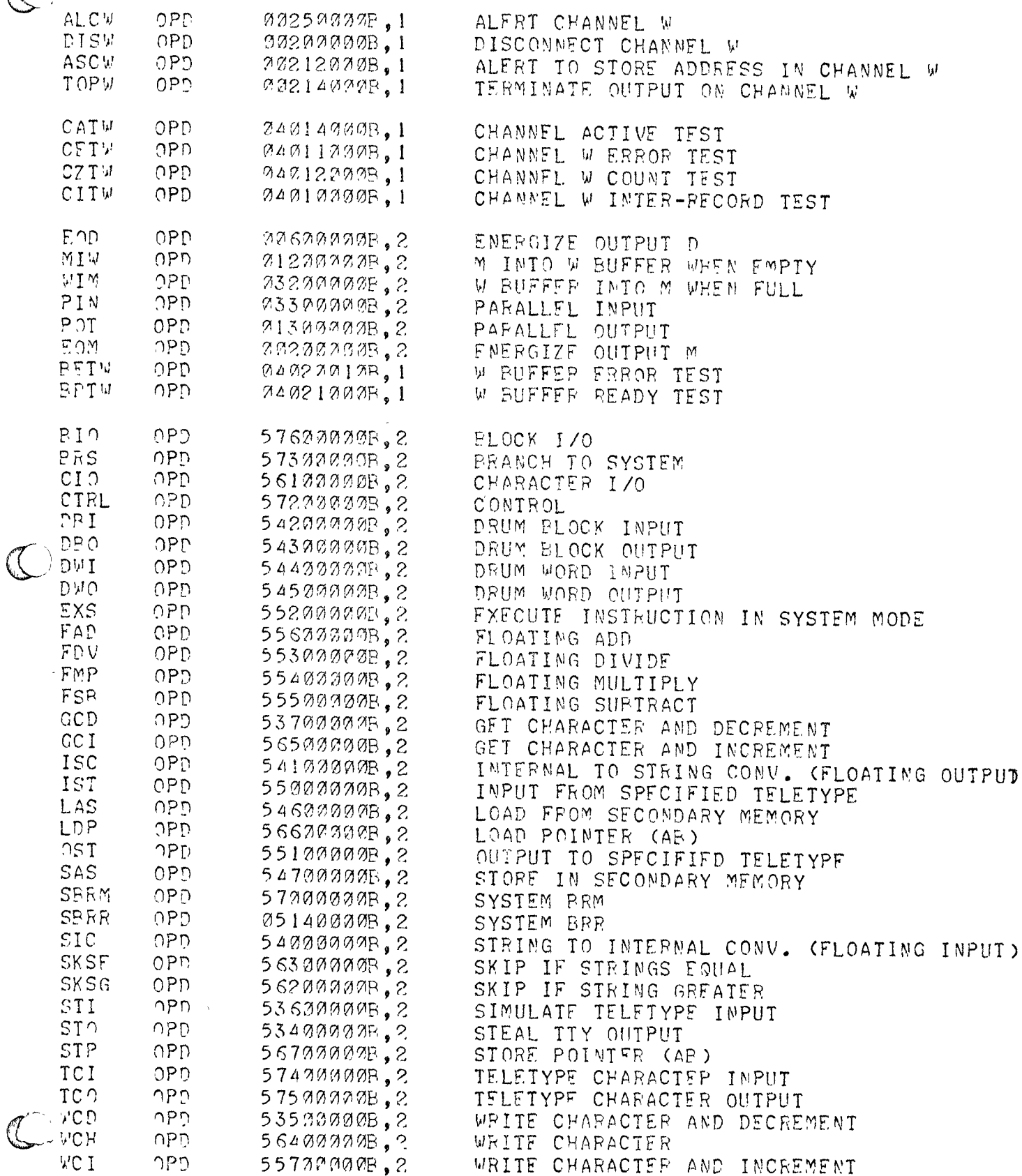

 $\mathbb{C}$ 

 $\frac{Y_{1}}{N}$ 

 $C_{0}$  $OPD = 562222225$ ,  $2 = WORD$  I/O

\* DIRECTIVE DEFINITIONS:

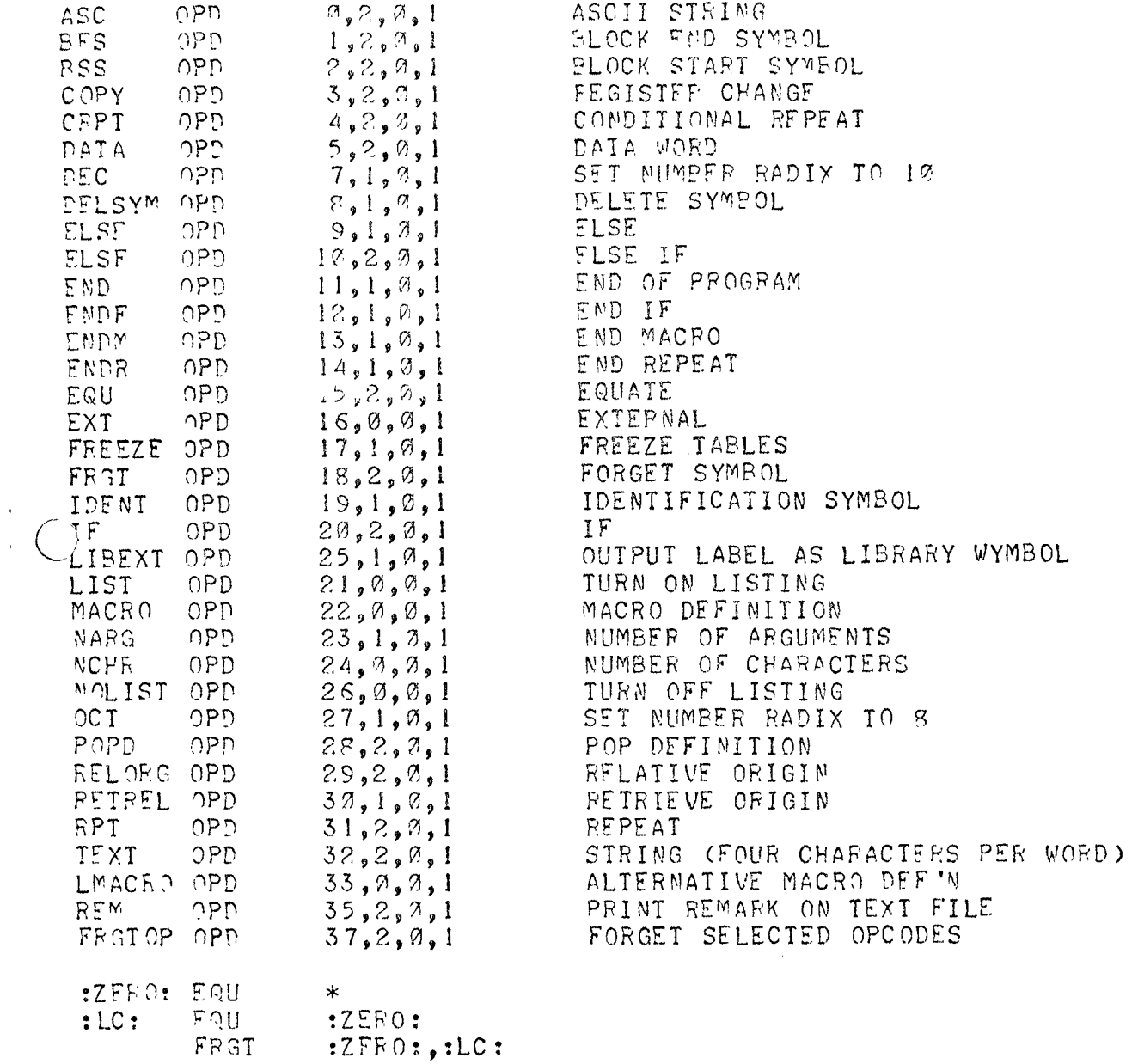

FPFEZE

FRGT

LAST LINE OF NARP INITIALIZATION PROGRAM.

 $\mathbf{V}_\mathbf{I}$ 

FND

 $\hat{\mathbf{r}}$ 

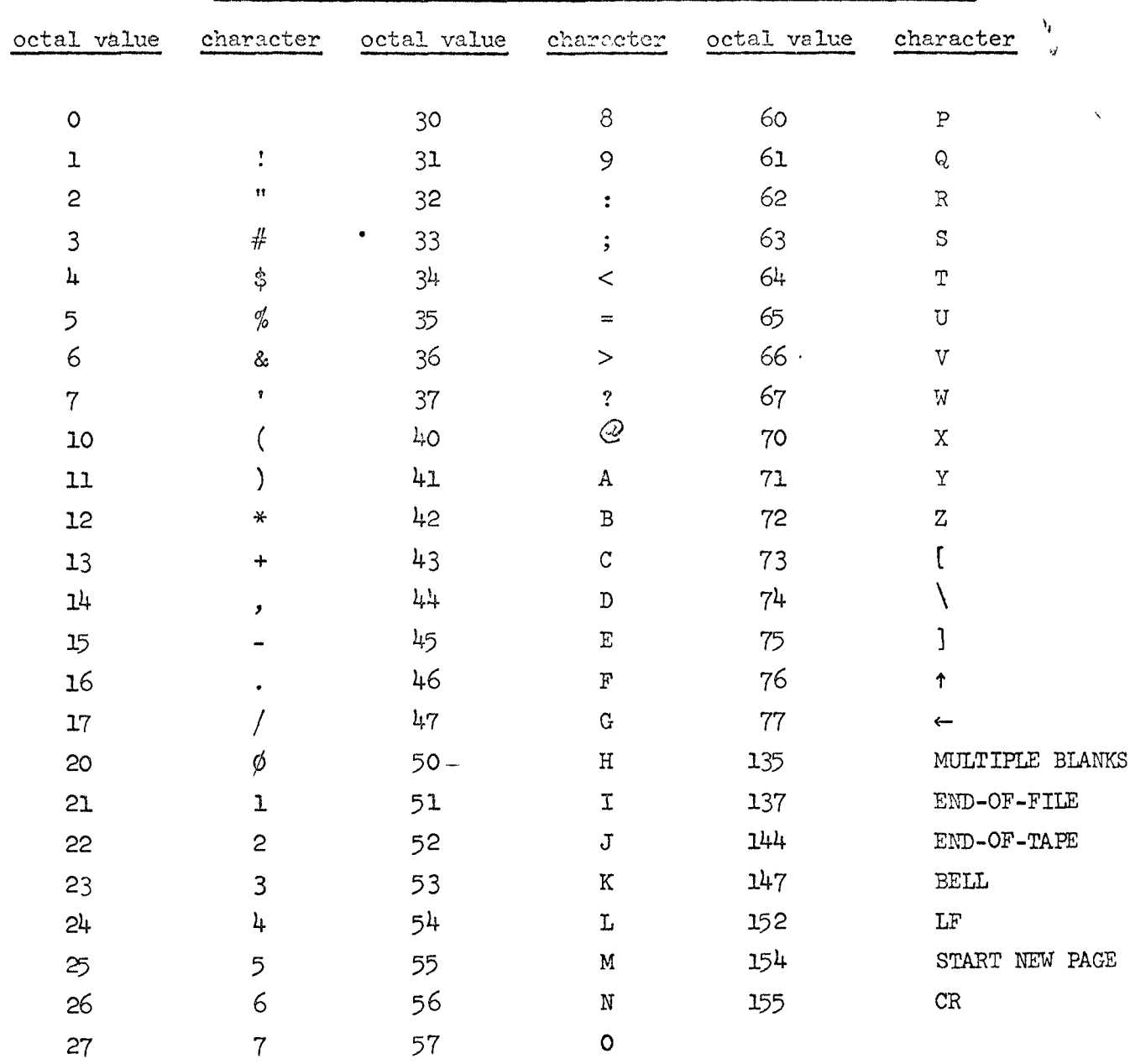

÷

Appendix B: Table of ASCII character set for the SDS 940